A-PDF Image To PDF Demo. Purchase from www.A-PDF.com to remove the watermark

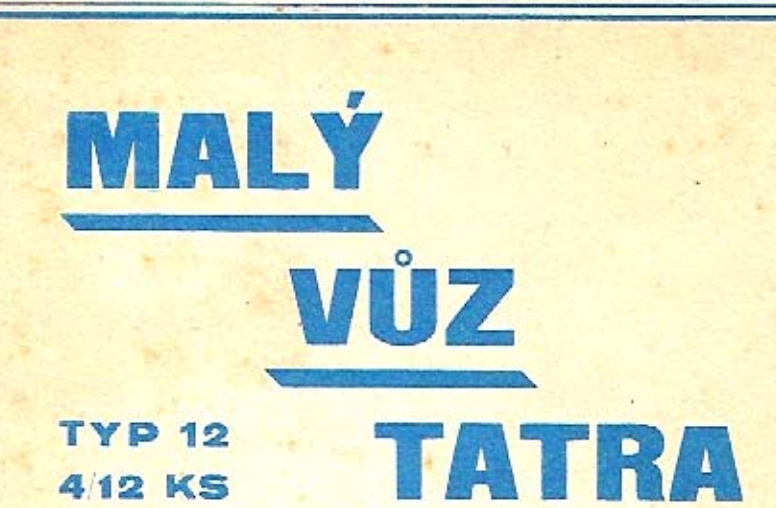

**PŘEDPISY O OBSLUZE, SEZNAM** součástí a popací poprímky

## **ZÁVODY TATRA,**

akciová společnost pro stavbu automobilů a železničních vozů.

Závod: Kopřivnice na Moravě - Československo.

#### ORSAN-

I. Předpisy o obsluze

II. Seznam součástí

III. Dodací a prodejní podmínky pro

dodávky součásti a opravy

# PREDPISY O OBSLUZE MALÉNO VOZU TATRA

Udržování vozu v bezvadném stavu jest základní podmínkou jistého a nezávadného provozu a zvláště přiměřeně dlouhého trvání vozu.

I ta nejlepší konstrukce a nejvybranější materiál spolu s nejpřesnějším dílenským provedením nemohou zabrániti předčasnému zničení vozu, není-li mu věnována dostatečná péče a neni-li udržován v dobrém stavu.

Každý řidic má si před i po každé jizdě vziti tolik času, aby mohl prohlédnouti aspoň ty nejdůležitější části vozu a i mezi jízdou, zvláště na delších cestách, má každé zastávky použiti k tomu, aby včas opravil všechny vady mezi jízdou zpozorované a zabránil tak větším škodám.

#### A) Mazání a seřízení vozu.

1. Motor. Nejdůležitější a nejchoulostivější části vozu jest motor.

Následkem toho vyžaduje také zvláštní péče a obsluhy.

Pouze bezvadná spolupráce všech částí motoru zaručuje bezvadný a ekonomický provoz.

Především jest nutno všechna těsnění udržovati v dobrém stavu.

Mazání motoru obstarává olejová pumpička, umístěná na motorové skříni, která tlačí olej, přitékající k ní z olejové nádržky, k oběma ojničním ložiskám a k vačkovému hřídeli. Přebytečný olej stéká do motorové skříně a jest vyssáván olejovou pumpou do olejové nádržky. Stav oleje na dně motorové skřině dá se podle libosti regulovati přitažením aneb odšroubováním ssaci trubičky.

K mazání motoru má se používati jen nejlepšího, hustého minerálního oleje, jenž se nalévá do olejové nádržky umístěné pod kapotou. Jinak se nesmi nikam do motoru nalévati olej.

Pouze v tom případě, bylo-li z nějaké příčiny sejmuto přední víko motoru, nutno po jeho namontování nalíti do motoru větrníkovým nástavcem asi 1/<sub>2</sub> litru oleje.

Přílišné mazání má za následek zaolejováni sviček, válců a ventilů a usazování spáleného oleje na pístu a ventilech, jakož i silné kouření výfuku. Naproti tomu málo mazání může míti za následek vylití ojničních ložisek, nebo dokonce i zadření pístu. K dalšímu objasnění slouží plán mazání.

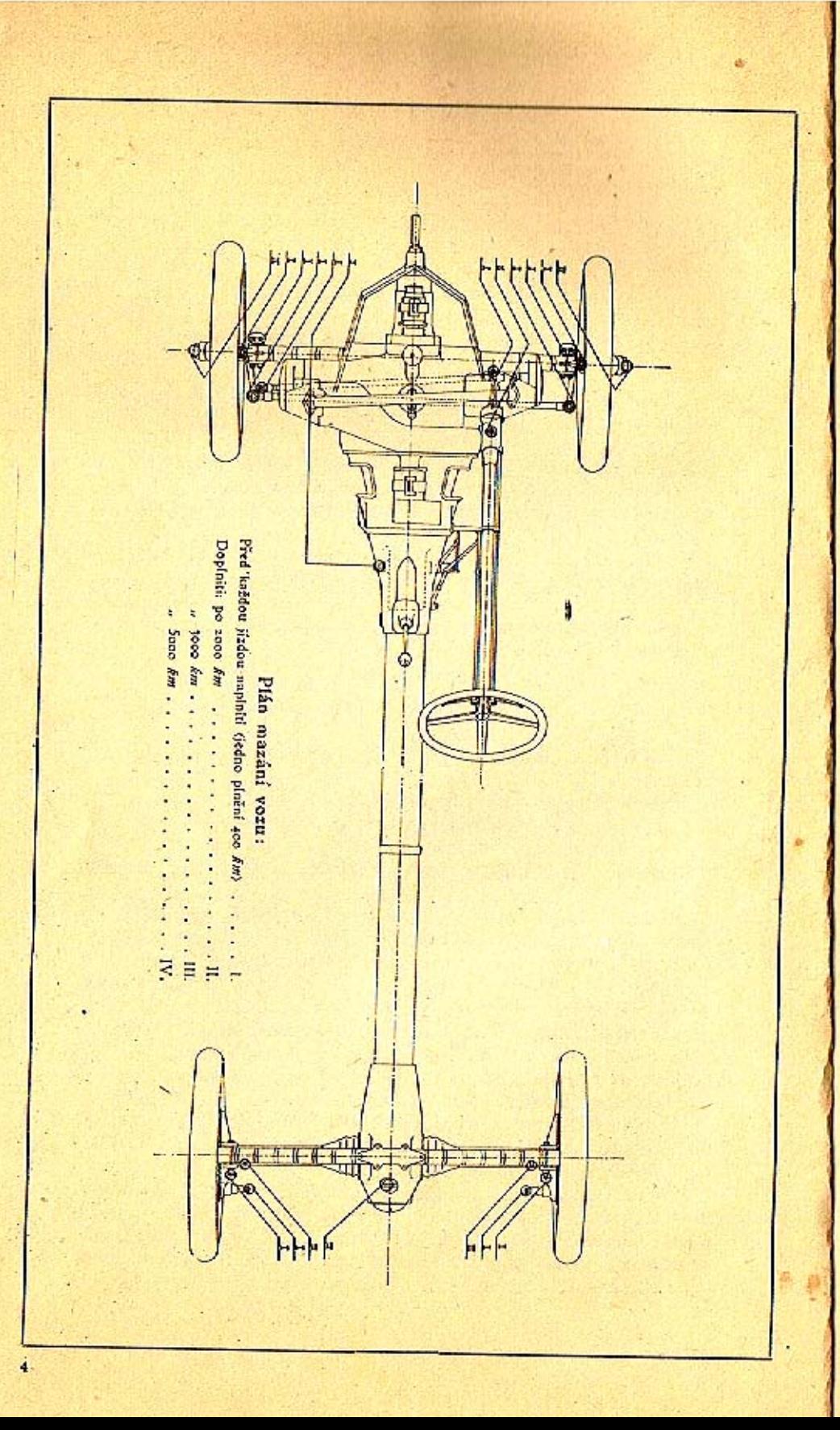

#### Sefizenl motoru.

Velice důležitou součásti motoru jsou ventily a rozvod, nalézající se ve ventilových komorách na hlavách válců, jež musí býti čas od času prohlédnuty.

Mezi výkyvnými páčkami a ventilovými tyčkami má býti asi 0.3 mm vůle k zamezení příliš silného klepání pák a předčasného vyběhání ventilů.

Příliš velká vůle mezi výkyvnými páčkami a ventilovými tyčkami má za následek též snížení výkonu motoru.

Naopak zase nemá býti tato vůle menší, poněvadž by jinak následkem prodlužování ventilových dříků teplem bylo zamezeno dosedání ventilů.

Jest třeba dbáti toho, aby po seřízení ventilů byl stavěcí šroub vždy přitažen svěracím šroubem na výkyvné páce.

Je-li nastavení výkyvných pák v pořádku, nutno hledati klesnuti výkonu motoru ve špatně dosedajících ventilech. Špatné dosedání pozná se nejlépe tim, když roztáčecí klikou zkoušíme kompresi jednotlivých válců, což se provádí tím způsobem, že při střídavém otevření jednoho a zavření druhého kompresního kohoutku na obou válcích otáčíme ruční klikou. Onen válec, který má špatně sedící ventily, má velmi malou, nebo vůbec žádnou kompresi.

Netěsné ventily mají na dosedacích plochách černé skvrny.

Netěsnost ventilů dá se lehce odstraniti zabroušením.

Jest záhodno nenechati motor běhati zbytečně vysokým počtem otáček.

Budiž dbáno, aby výfuk byl občas důkladně vyčištěn.

'2. Spojka. Spojka jest suchá a lamelová. Při normálně nastavené spojce má se nožní pedál pohybovati na prázdno asi 10-15 mm, poněvadž by jinak při dosednutí pedálu jednotlivé lamely nedosedly na sebe a spojka by stále klouzala.

Nastavení prázdného chodu pedálu provede se tlakovým šroubem, umístěným mezi vysouvacími pákami a snadno přistupnými otvory, upravenými po obou stranách převodové skříně.

Kdyby měla spojka při rozjíždění nebo přesouvání rychlostí poněkud trhati, stačí dáti mezi jednotlivé lamely něco směsi tuku a grafitu při stlačeném nožním pedálu.

3. Převodová skříň. Převodovou skříň třeba naplniti hustým olejem až po dolní okraj levého postranního otvoru, což se dá pohodlně provésti po sejmuti víka.

4. Zadní náprava. Po sejmutí víka zadního mazacího otvoru na horní části diferenciální skříně naplní se skříň až do

jedné třetiny velmi hustým olejem, anebo se celá vyplní konsistenčním tukem.

Asi po 5000 km jízdy jest třeba mazadlo odšroubováním zátky na spodní části skříně vypustiti a obnoviti.

5. Brzdy. Obložení brzdicích čelisti nesmí přijíti s mastnotou do styku, poněvadž by se tím brzdící účinek zmenšil nebo po případě vůbec zrušil.

Příliš prudké působení brzdy může se zmírniti tím, že se obložení čelistí lehce posvpe grafitem.

6. Klouby. Všechna ostatní místa, která musí býti mazána, isou opatřena mazacími nástavci, do nichž se tlakovou stříkačkou, nalézající se na každém voze, tlačí tuk tak dlouho, až se objeví na všech krajích příslušného mazaného místa.

Přebytečný vytlačený tuk jest třeba otříti.

Zvláště jest dbáti toho, aby otočné čepy přední nápravy a čepy per byly vždy pečlivě a hojně mazány.

7. Řízení. Komoru řízení, opatřenou mazacím nástavcem, nutno vždy tlakovou stříkačkou udržovatí plnoh.

#### B) Uvedení do provozu.

Před započetím každé jizdy má se řidič přesvědčiti o obsahu benzinové a olejové nádržky a obsah případně doplniti.

Při doplňování paliva a oleje nutno vždy použiti síta v nalévacím hrdle k zamezení znečištění a zanesení vedení. Čas od času nutno otevřítí výtokový kohout na benzinové nádržce a na karburátoru, aby se mohla vypustiti nečistota a voda, která se vylučuje.

#### Natočení motoru.

Nejdříve nutno se přesvědčiti, zda se v plovákové komoře karburátoru nalézá benzin, pak se jen málo otevře škrticí klapka karburátoru levou páčkou pod řídicím kolem a motor ručně nebo spouštěčem natočí. Při správném postavení škrticí klapky musí býti slyšen chraptivý zvuk.

Při chladnějším počasí může se státi, že motor nenaskočí. V tom případě nechá se benzin zvednutím jehly karburátoru něco přetéci; jestli pak ještě motor nenaskoči, nutno do kompresních kohoutů nastříknoutí benzin, avšak ne mnoho, poněvadž by motor následkem přesycených par také nenaskočil.

Dá-li se motor po delším stání následkem ztuhnutí oleje, lpícího na pístu, téžce natočiti, nastříkne se kompresními kohouty do každého válce něco petroleje, čímž se docilí rozpuštění oleje a snadné natočení motoru.

Zkouška zapalování provede se tím způsobem, že se nechá každý válec samotný pracovati střídavým odepnutím kontaktů na svíčkách. Na chodu motoru pozná se ihned správné zapalování. Ona svíčka, která správně nezapaluje, musí se vyjmouti a benzinem vyčistiti od oleje a sazí.

Zastavení motoru provede se vypnutím zapalování tím, že se rukojeť klíčku na vypinací skřínce postaví na O a klíček ze skřinky se vytáhne, anebo uzavřením škrticí klapky levou páčkou pod řídicím kolem.

Jest důležito se před spouštěním motoru přesvědčiti, zda zasouvací páka jest v nulové poloze.

#### C) Rozjezd.

Řidič zaujme své místo, levou nohou sešlápne silně pedál spojky a zasune zasouvací páku do polohy, odpovídající první rychlosti. Pak zrychli poněkud otáčky motoru mírným stisknutím akcelerátorového pedálu pravou nohou a dosud přitaženou páku ruční brzdý postaví do odbrzděné polohy až k narážce: Současně pak uvede pomalů pedál spojky do původní polohy, načež se dá vůz do pohybu.

Zasunutí ostatních rychlosti pro jízdu dopředu provede se obvyklým způsobem.

Zasunutí zpětného chodu může se provésti jen tehdy, tiskne-li se knoflik na rukojeti zasouvací páky.

Kdyby se výjimečně ukázalo žádoucím podporovati normální chlazení použitím vzduchového proudu, vytvořeného při jízdě, k chlazení válců a svíček, provede se to otevřením klapek umístěných před hlavami válců.

#### D) Brzdy.

Správnému působení a bezvadné úpravě obou brzd nutno věnovatí obzvláštní pozornost:

Regulování brzd děje se jednoduchým způsobem:

a) u nožní brzdy nastavením regulačního šroubu brzdového pedálu,

b) u ruční brzdy odepnutím svorek a přiměřeným zkrácením drátěného lana.

#### E) Návod, jak si počínati v zimě.

V zimě, jakmile teplota klesne asi pod 5<sup>0</sup> C, nutno ventilační výřezv na kapotě uzavřítí krycími plechy, jež byly k tomu účelu dodány.

Mimo to, kdyby teplota vzduchu klesla pod 0° C, nutno použíti oleje těchto vlastností:

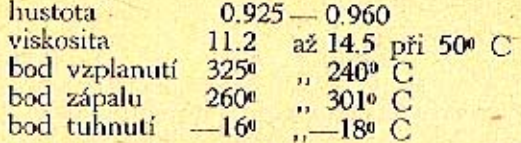

Jelikož autooleje již při -2º C zamrzají, musí se používati u vozů, které stojí v nevytopených garážich nebo delší čas na volném místě, výše uvedeného druhu oleje, aby olejová pumpa před odjezdem neselhala.

Uzavřením ventilačních výřezů kapoty dosáhne se, že ventilátor nessaje chladný vzduch, nýbrž vzduch ohřátý na válcích.

Tímto oběhem ohřátého vzduchu zvyšuje so teplota pod kapotou tou měrou, že ztuhnutí oleje a selhání olejové pumpy je vyloučeno.

# SEZNAM SOUČÁSTÍ

 $\mathbf{I}$ 

## **MALÉHO VOZU IATRA**

#### Pokyny při objednávkách součástí.

Objednávky musí obsahovati následující udání: Množství kusů; číslo, pojmenování žádané součásti a výrobní číslo vozu. Neni-li objednavatelem předepsán zvláštní způsob zásilky, vyhrazujeme si nejvhodnější způsob dopravy. Označení některých součástí "vpravo" a "vlevo" nebo "vpředu" a "vzadu" rozumí se ve směru jízdy. Při písemných objednávkách budiž uvedeno výrobní číslo vozu.

Při telegrafických objednávkách budiž udáno slovo telegramu příslušné součásti, uvedené v seznamu a množství kusů slovy. Pro příkazy zásilek budiž použito následujících codových slov:

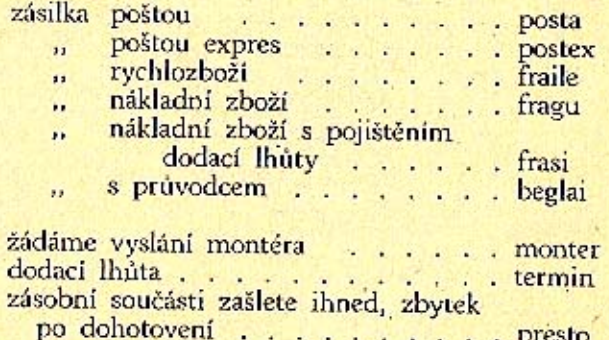

Prosíme, aby telefonické nebo telegrafické objednávky byly dodatečně písemně potvrzeny.

dále:

Doporučujeme, aby zasílací adresa byla přesně udána.

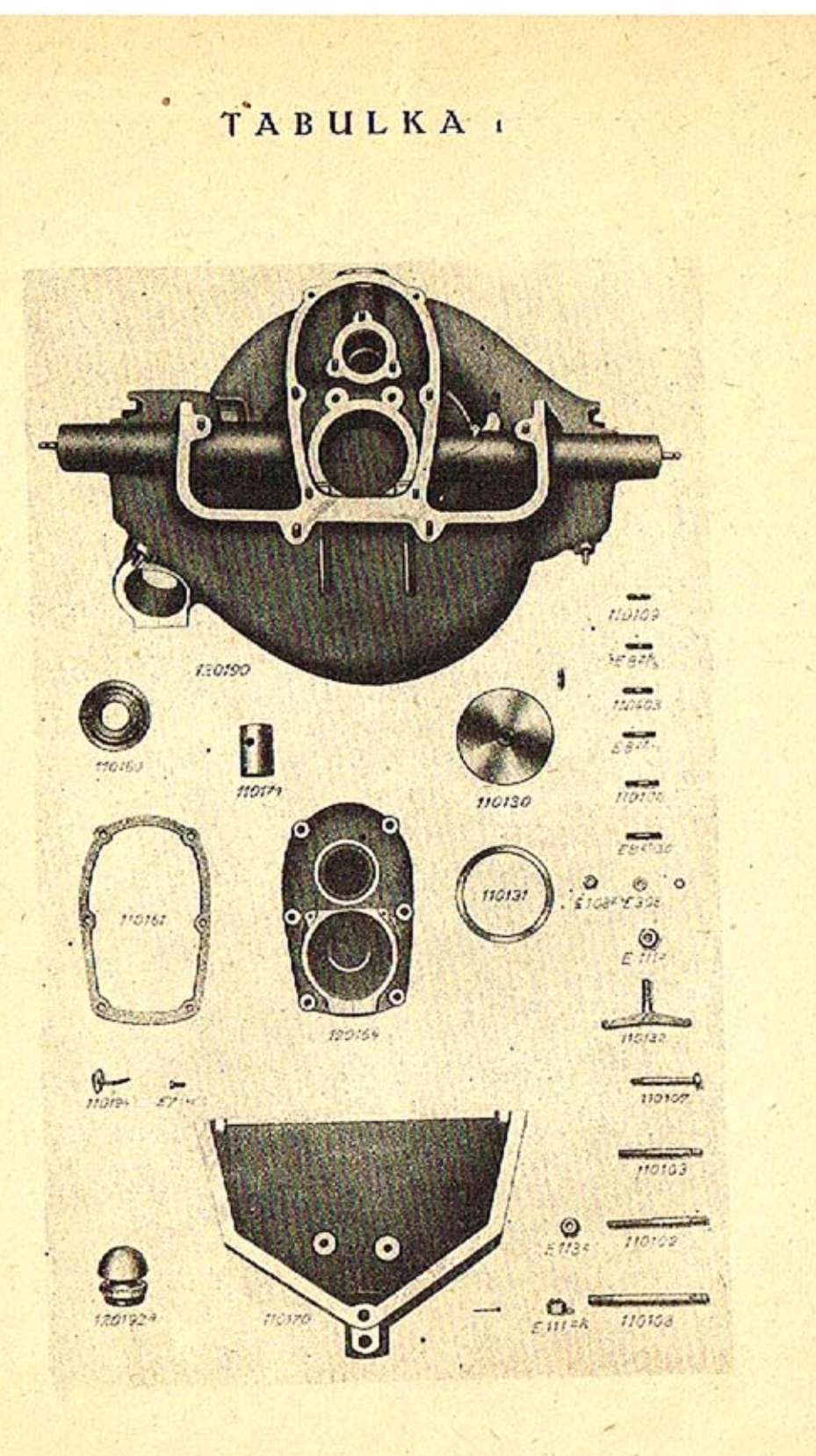

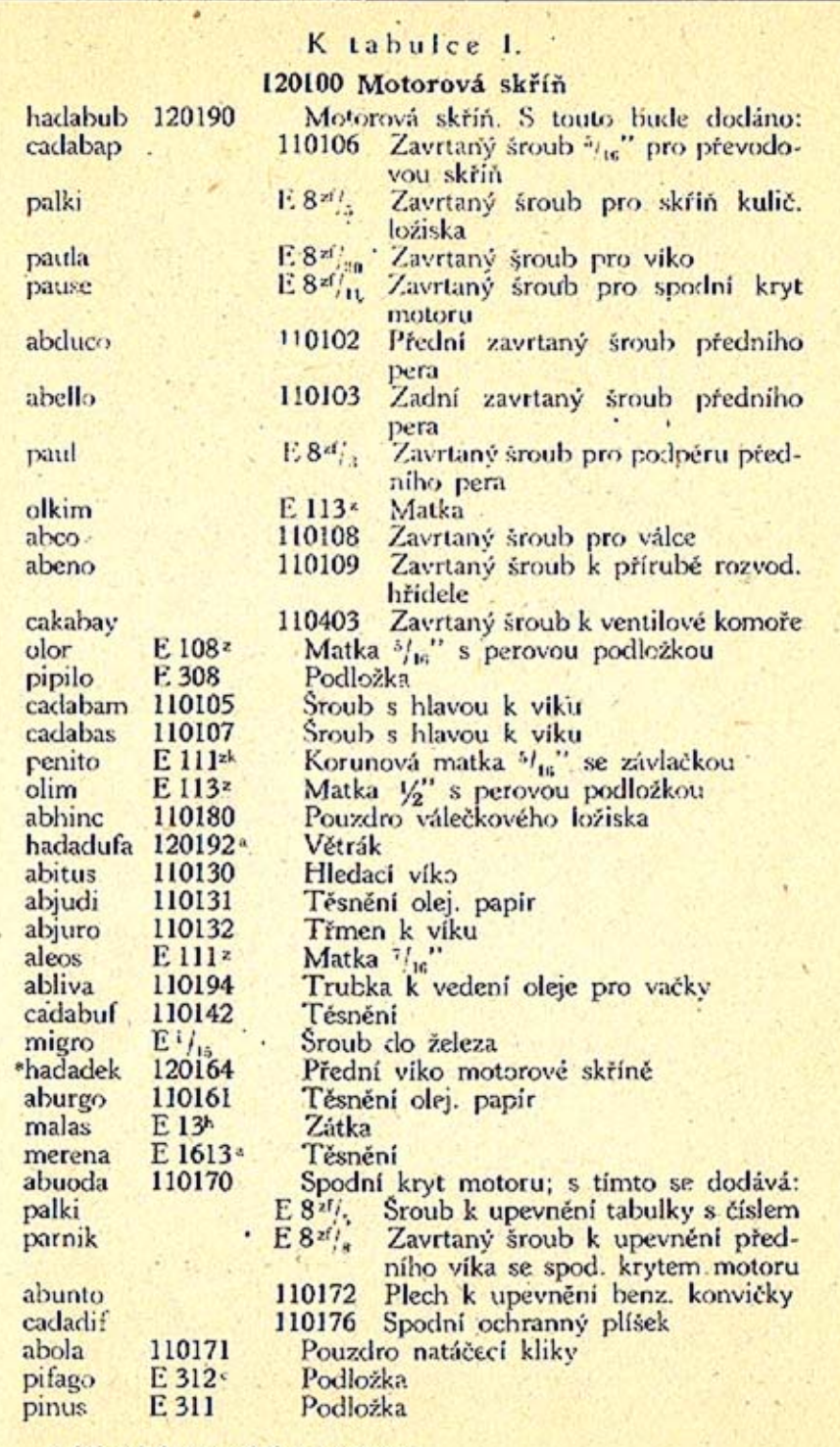

 $\ddotsc$ 

\*) Při objednávce udati typ magnetu.

 $\mathbf{H}$ 

# TABULKA 2.

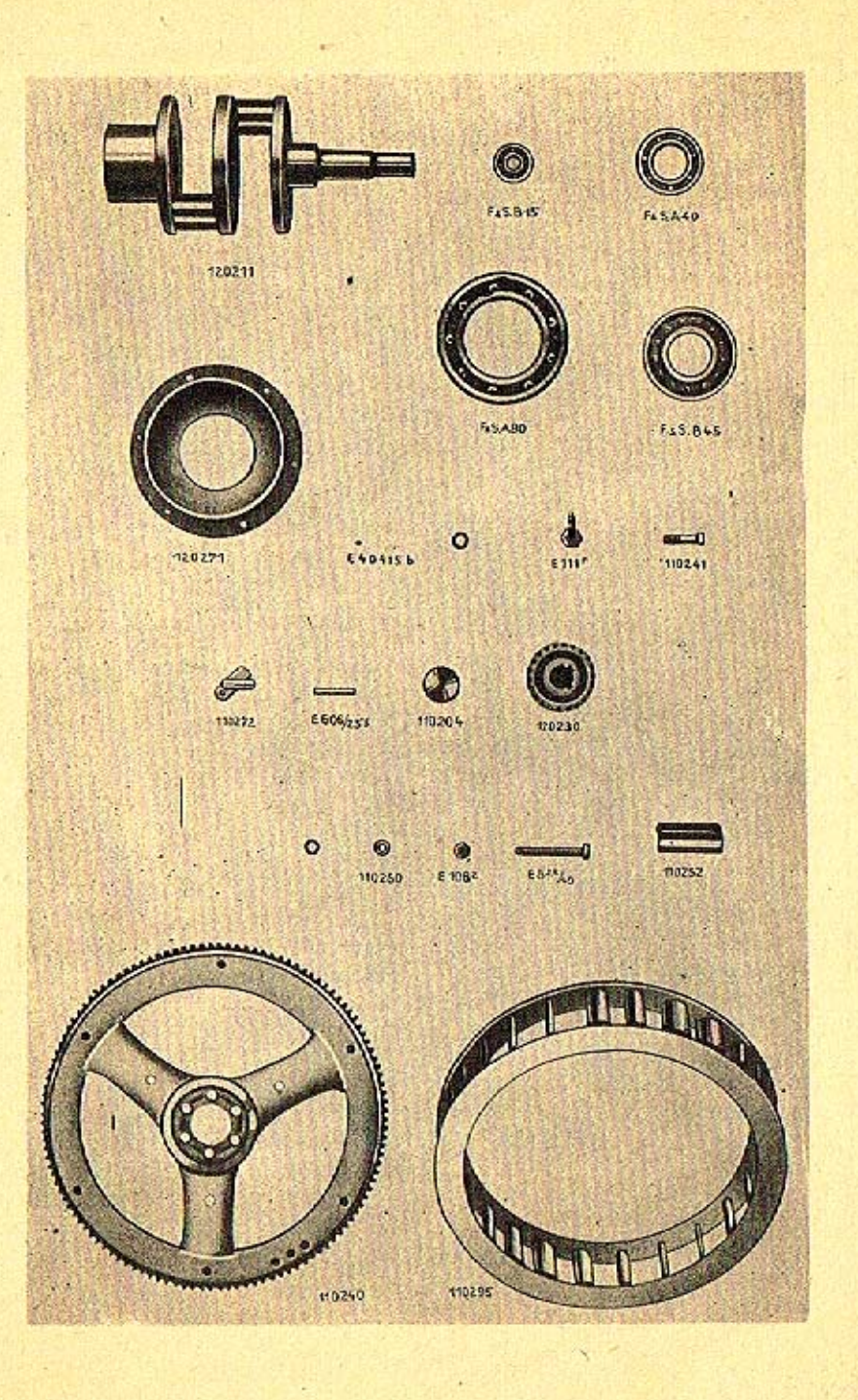

# 120200 Klikový hřídel

K tabulce 2.

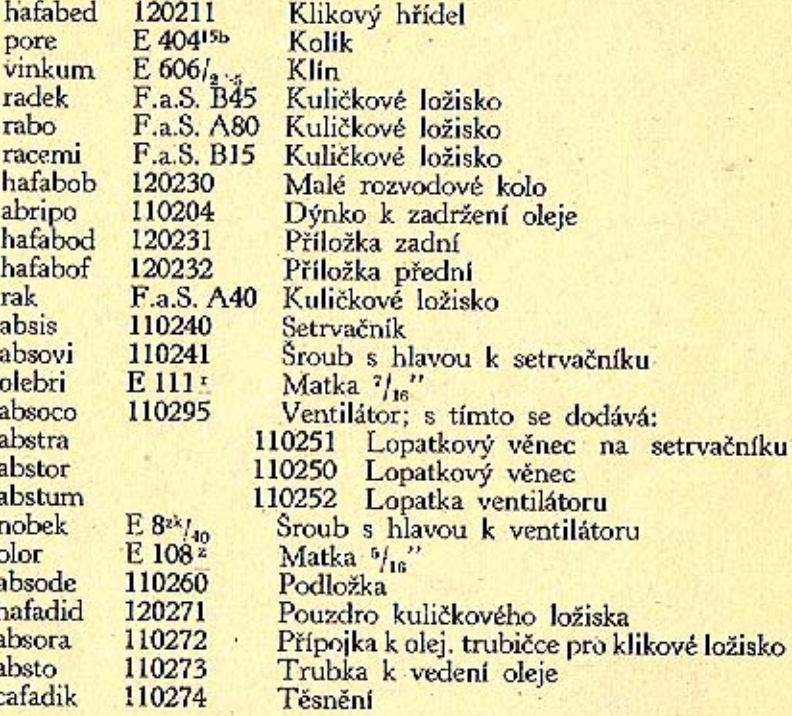

# TABULKA<sub>3</sub>

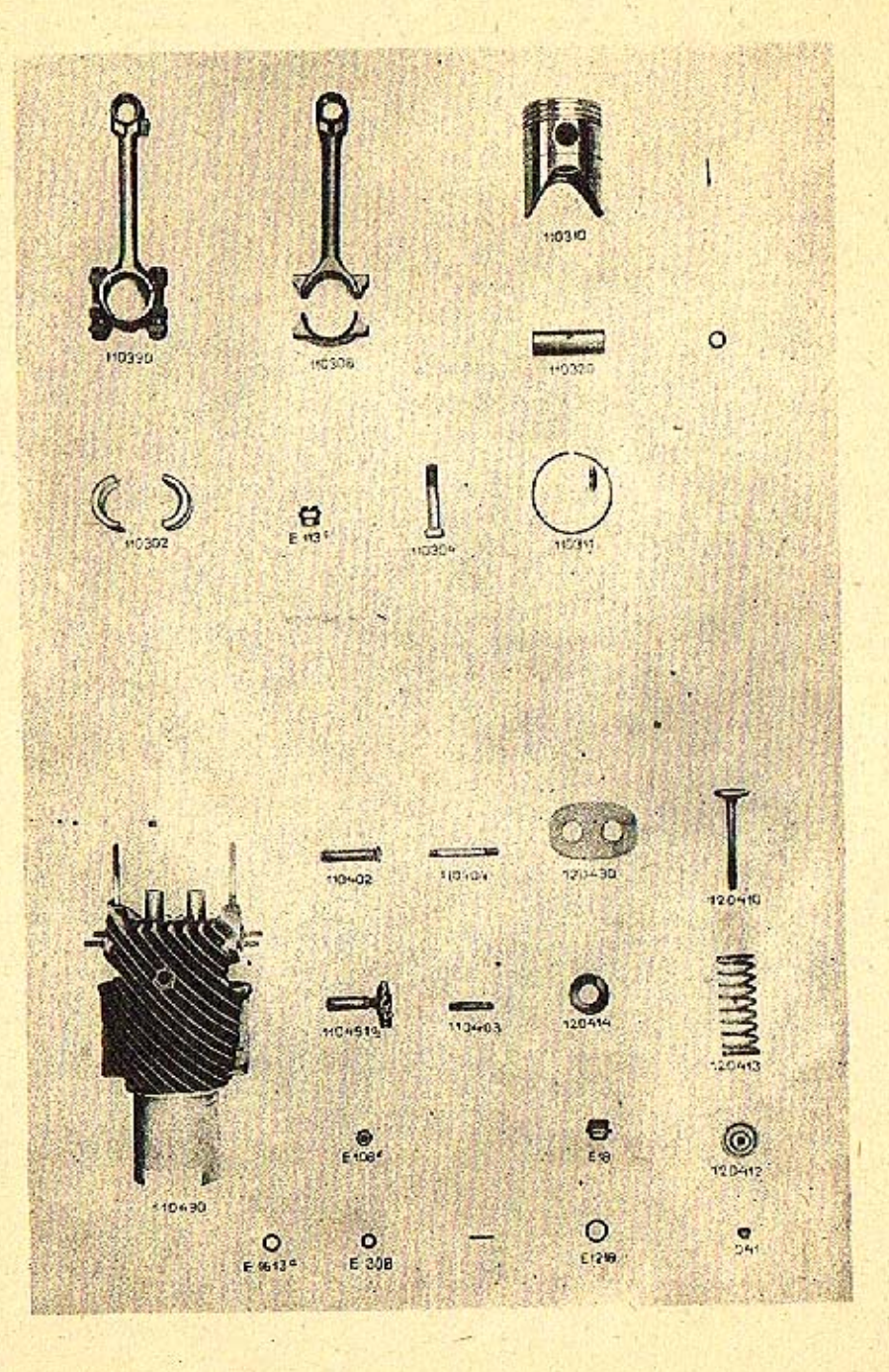

# K tabulce 3.

## 110300 Ojnice a píst

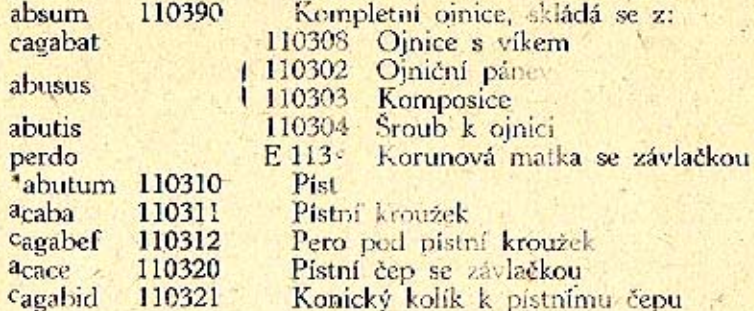

#### 110400 Válec

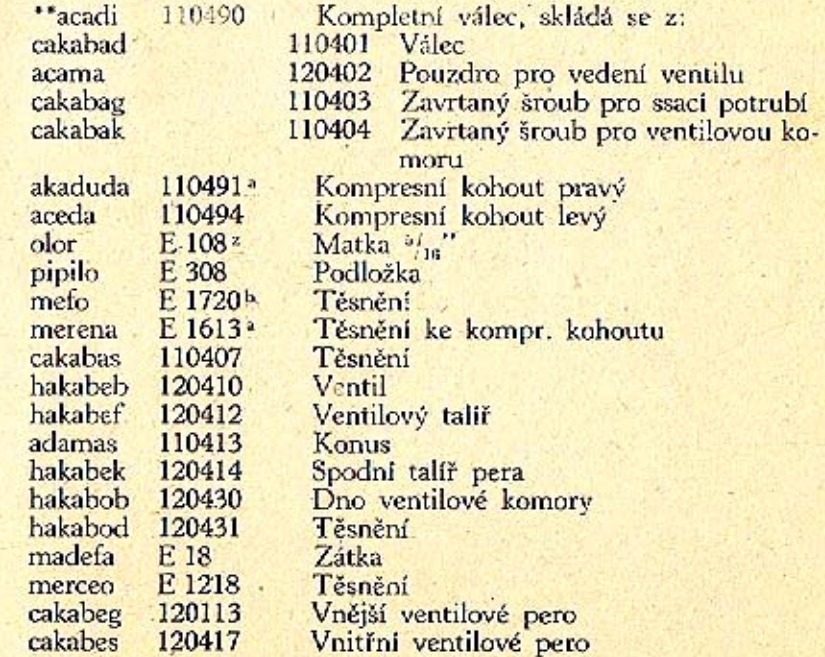

\*) Při objednávce udati na dně pístu vyražené číslo, jakož i ujeté kilometry.<br>\*\*) Udati zda pravý či levý.

 $\cdot$ 

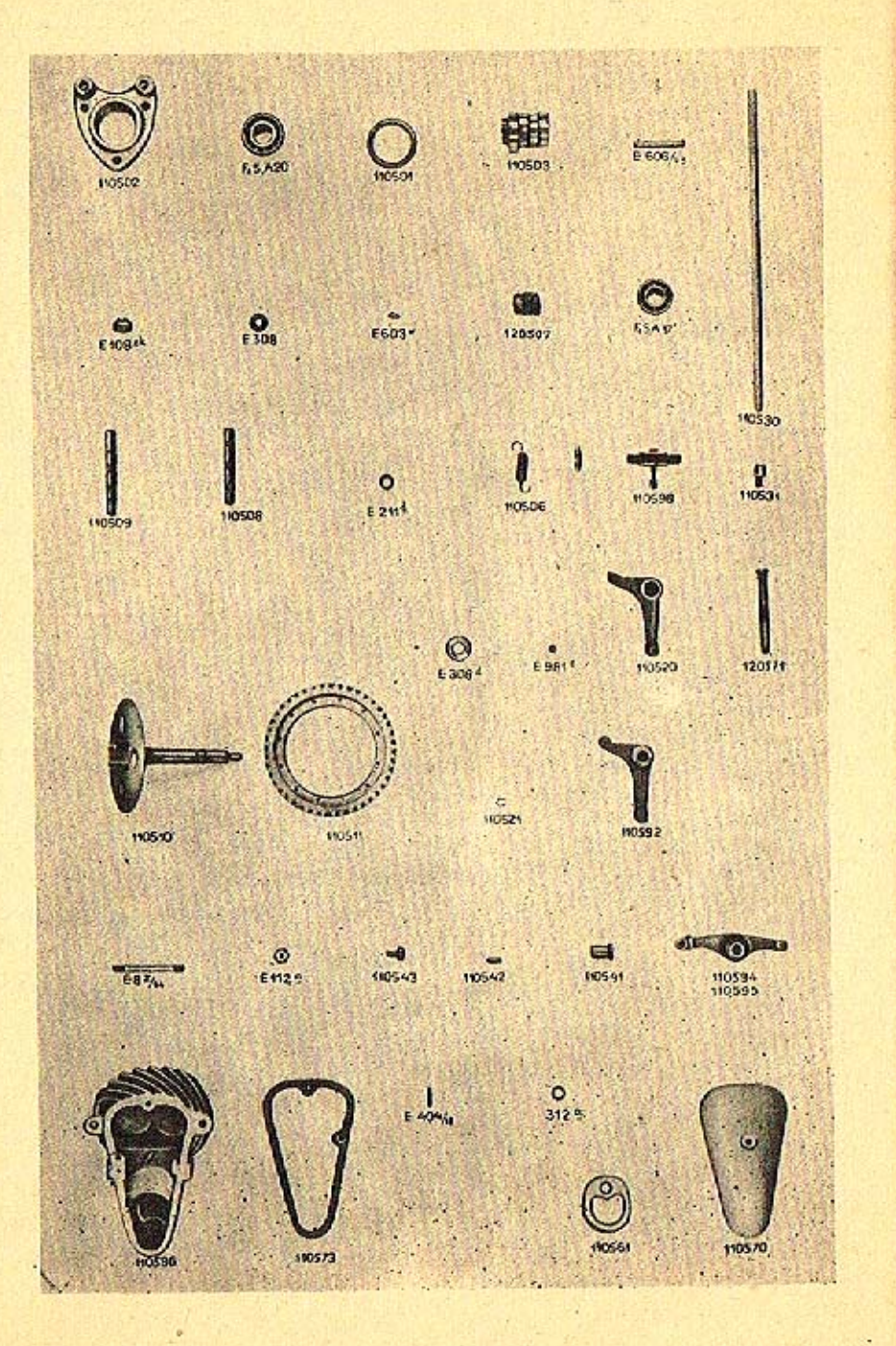

## K tabulce 4.

#### 110500 Rozvod

 $m$ 

ad

ad ad

ad

ad

ad ad

ad<br>ad<br>ad

od ad

ad

ad pa

ad

ad

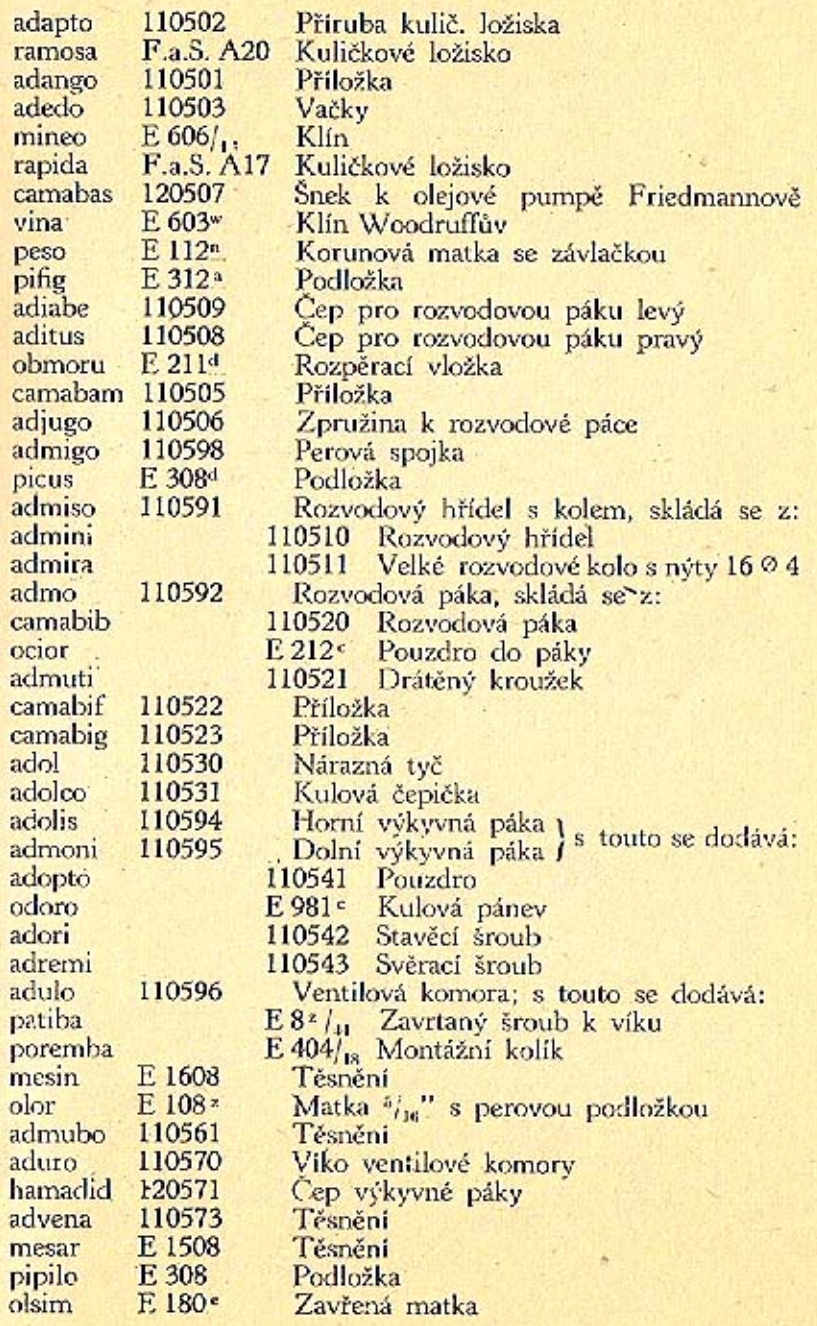

## TABULKA<sub>5</sub>

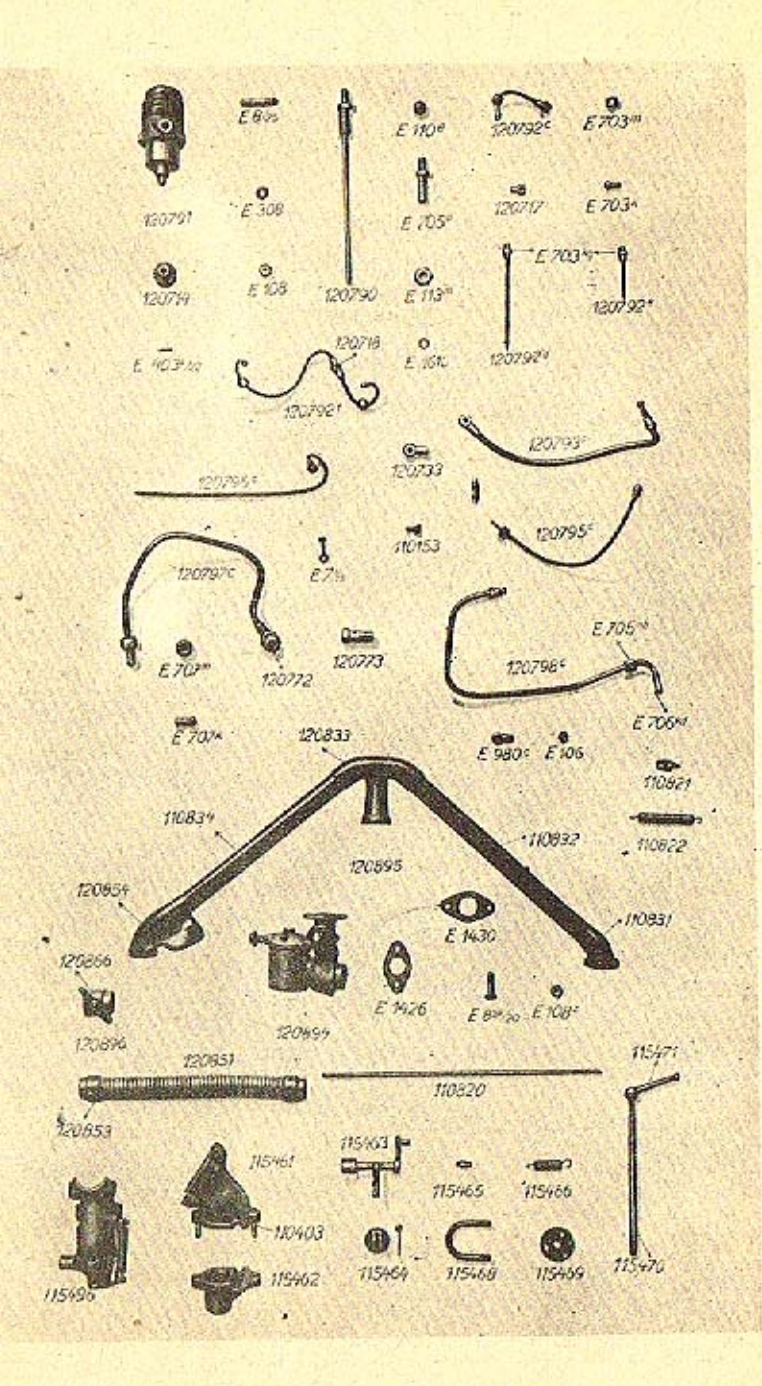

## K tabulce 5.

pas

olti

hasa

#### 120700 Olejová pumpa

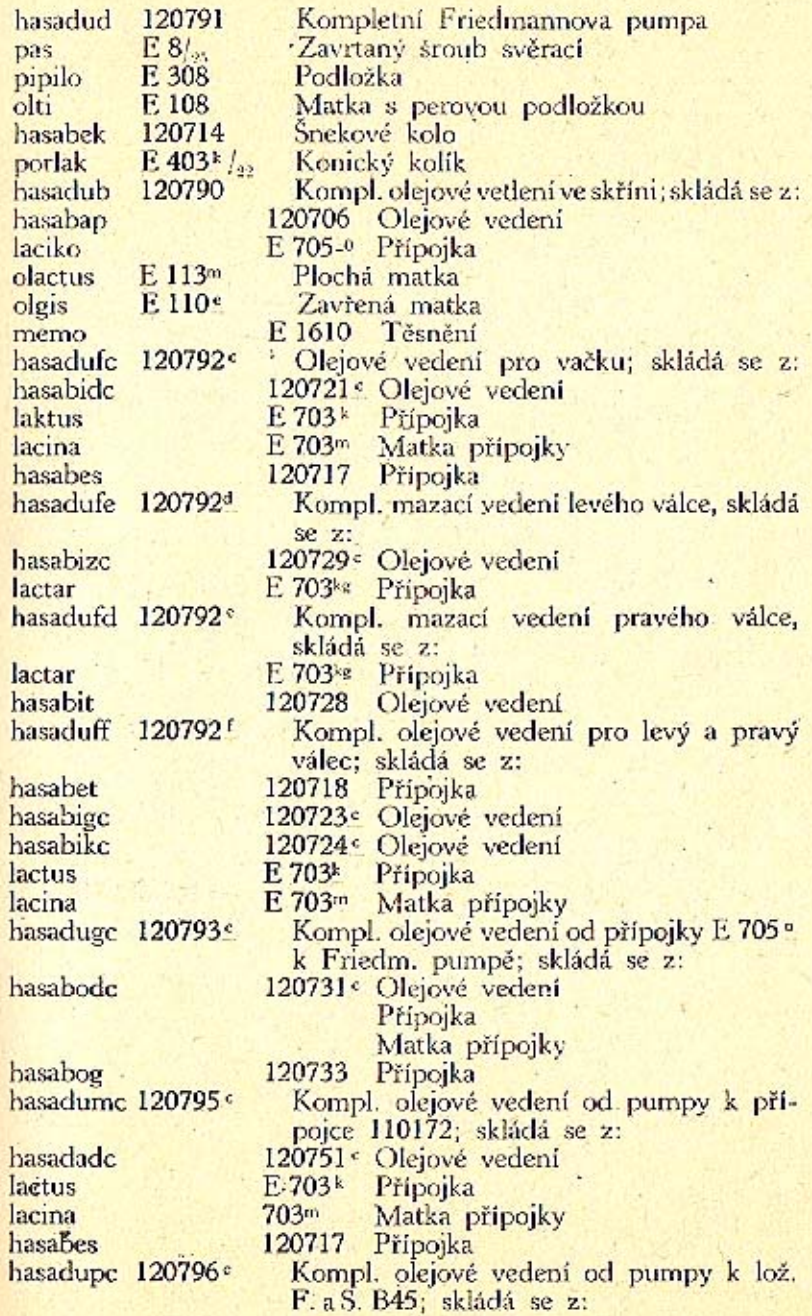

# K tabulce 5.

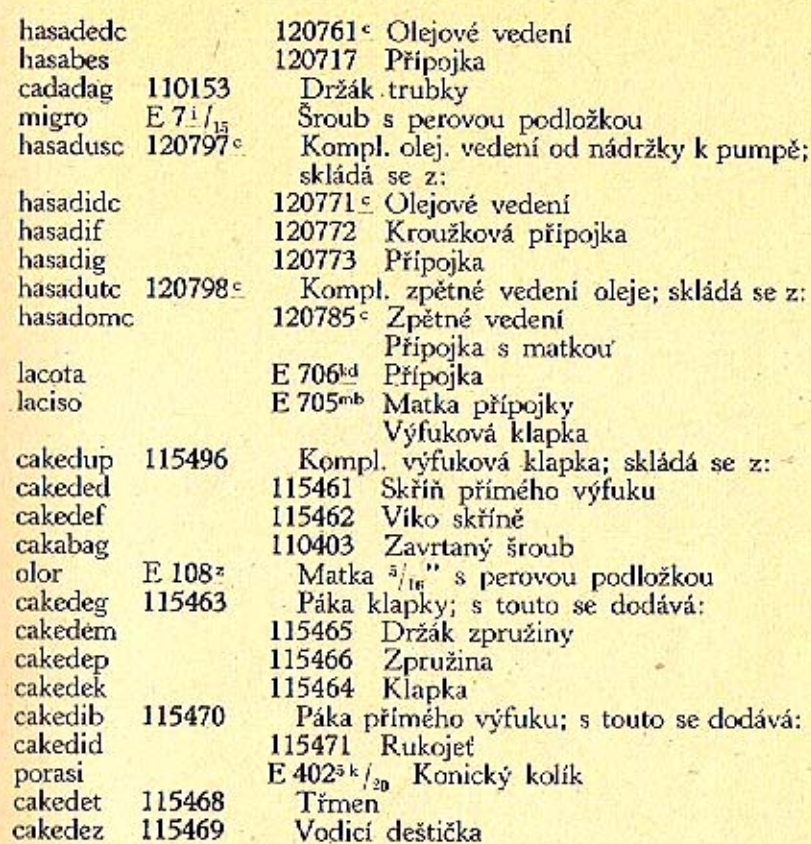

h  $\mathbf h$ 

## K tabulce 5.,

#### 120800 Splynovač

hataduk 120894 120841 hatabud hatabuk 120844  $E_8$ <sub>20</sub><br> $E_108^2$ nobas olor. 110820 albis E 980c postam olimbus E 106 110821 alcedo 110822 alcida hatadum 120895 alesis alfius hatabog alibi hatadak hatadad 120851 hatadag 120853 hatadup 120896 120866 hatadep E 1430 meto E 1426 metrem

Splynovač Solex Hrdlo k splynovači Solex Viko Šroub k upevnění ssací roury<br>Matka  $\frac{s}{\ln n}$ ' s perovou podložkou<br>Tyč ke splynovači<br>Faudi-kloub Matka Závěs pera Zpružina Ssaci potrubi; skládá se z:<br>110831 Koleno ssaciho potrubí 110832 Ssaci roura 110833 Koleno ssaciho potrubi 110834 Ssaci potrubi 120854 Koleno ssaciho potrubi Ohebná trubka Vložka k předehřívací trubce<br>Spouštěci klapka Páka pro spouštěcí klapku Těsnění ssaciho potrubí Těsnění splynovače

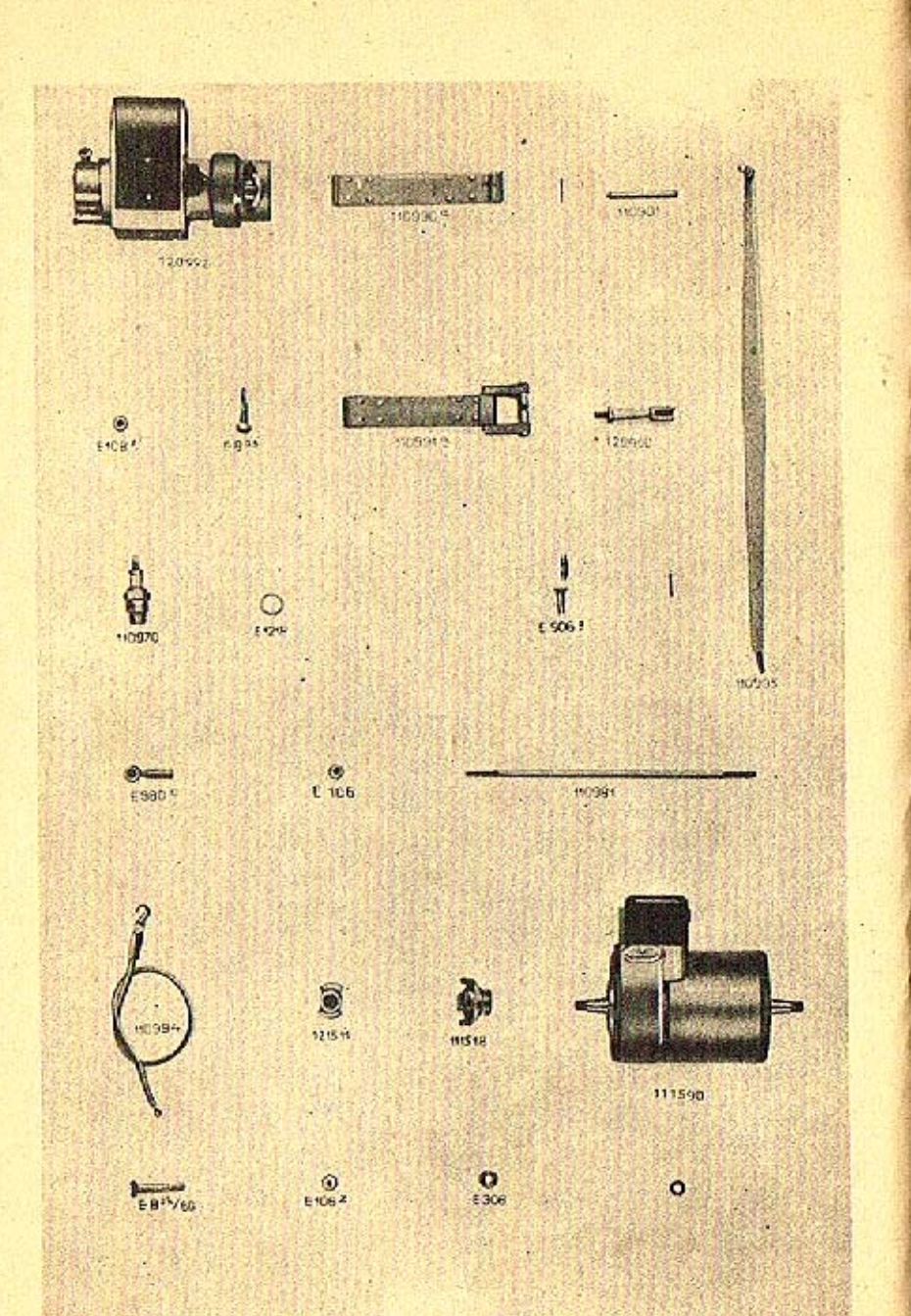

## K tabulce 6.

#### 110900 Zapalování

hazaduf 120992 cazadupa 110990<sup>a</sup> alio poslig cazaduda 110991<sup>a</sup> epabap postori navsea

 $E8af$ E 108zf otula 110994 alius allego 110970 E 1218 merceo 110995 alope posiva 120960 hazadeb E 506<sup>d</sup> posidas 110981 alsus E 980c postam olimbus E 106 cemadub 111590 cemabet 111518 hemabed 121511  $E \frac{8^{\frac{k}{5}}}{80}$ nobasat pipilo olor

Magnet Bosch "FF 2" Úpevňovací pás; s tímto se dodává: 110901 Cep k upevňovacímu pásu se zá-E 508<sup>t</sup> Cep s nýty<br>Upevňovací pás; s tímto se dodává:  $101606$  Timen<br>E 510<sup>e</sup> Cep Utahovací šroub.<br>Matka  $\frac{3}{16}$ Kabel Zapalovací svíčka Těsnění Páka k regulaci zážehu; s touto se dodává: E 970 Kulový čep Vidle Čep se závlačkou<br>Tyč k páce<br>Faudi-kloub čís. 2 Matka Osvětlovací dynamo Ozubec Ozubec Svěrací šroub Podložka Matka <sup>5</sup>/<sub>18</sub>" s perovou podložkou E 1082

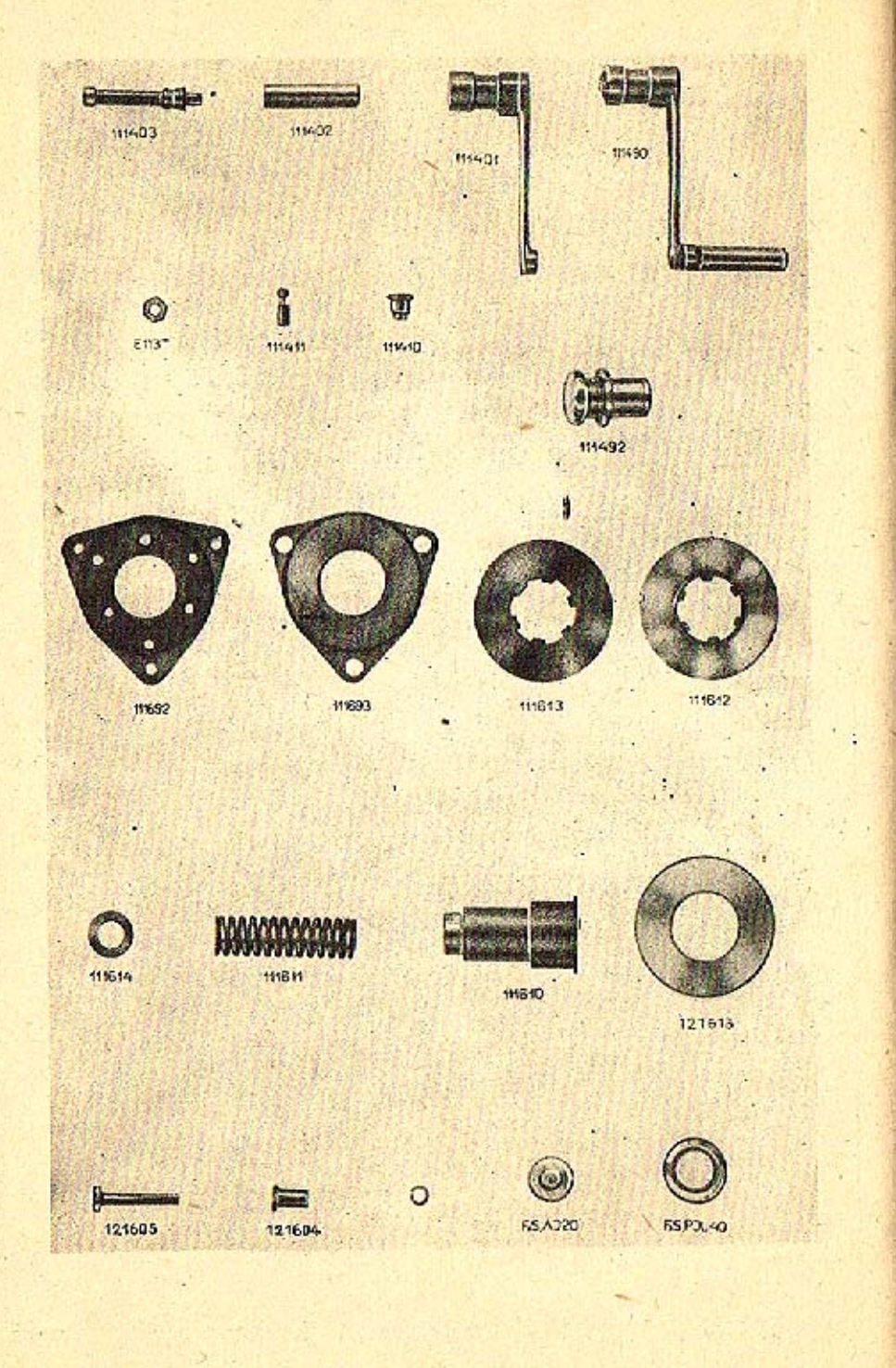

## K tabulce 7.

#### 111400 Natáčecí klika

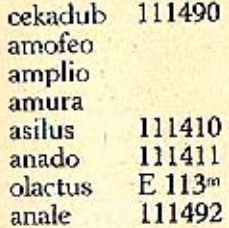

 $\sim$ 

Natáčeci klika; skládá\*se z:<br>111401 – Natáčeci klika<br>111402 – Trubka<br>111403 – Čep natáčecí kliky<br>Vodítko<br>Sroub s kuličkou<br>Protimatka<br>Ochranná objimka

#### 111600 Spojka

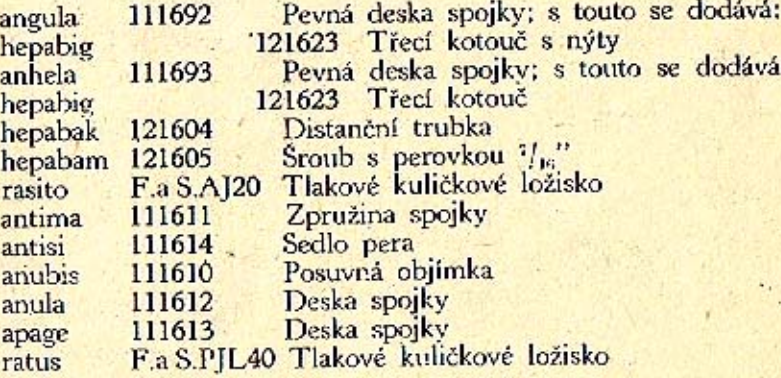

 $\epsilon$ 

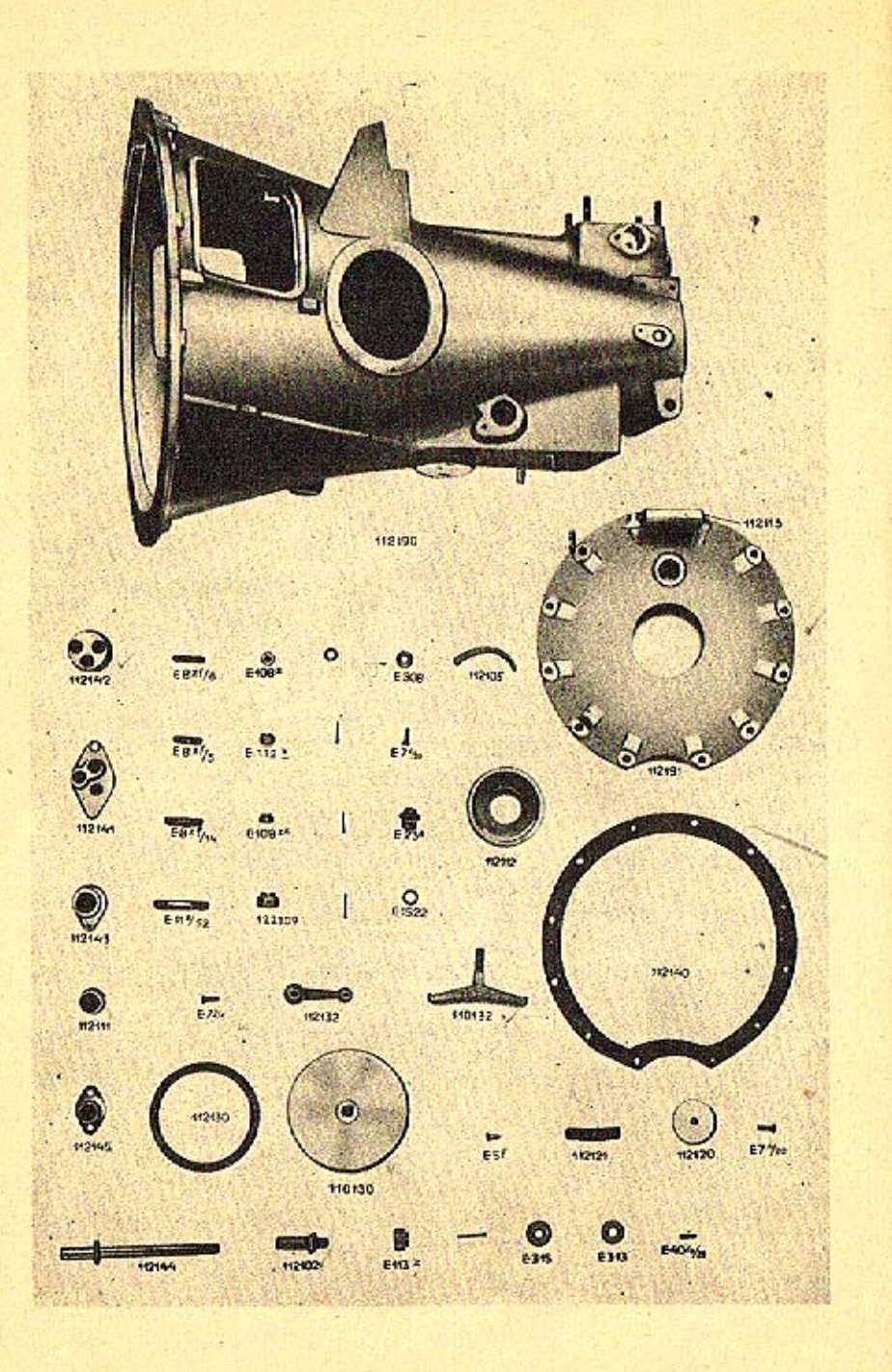

## K tabulce 8.

#### 112000 Převod

#### 112100 Převodová skříň

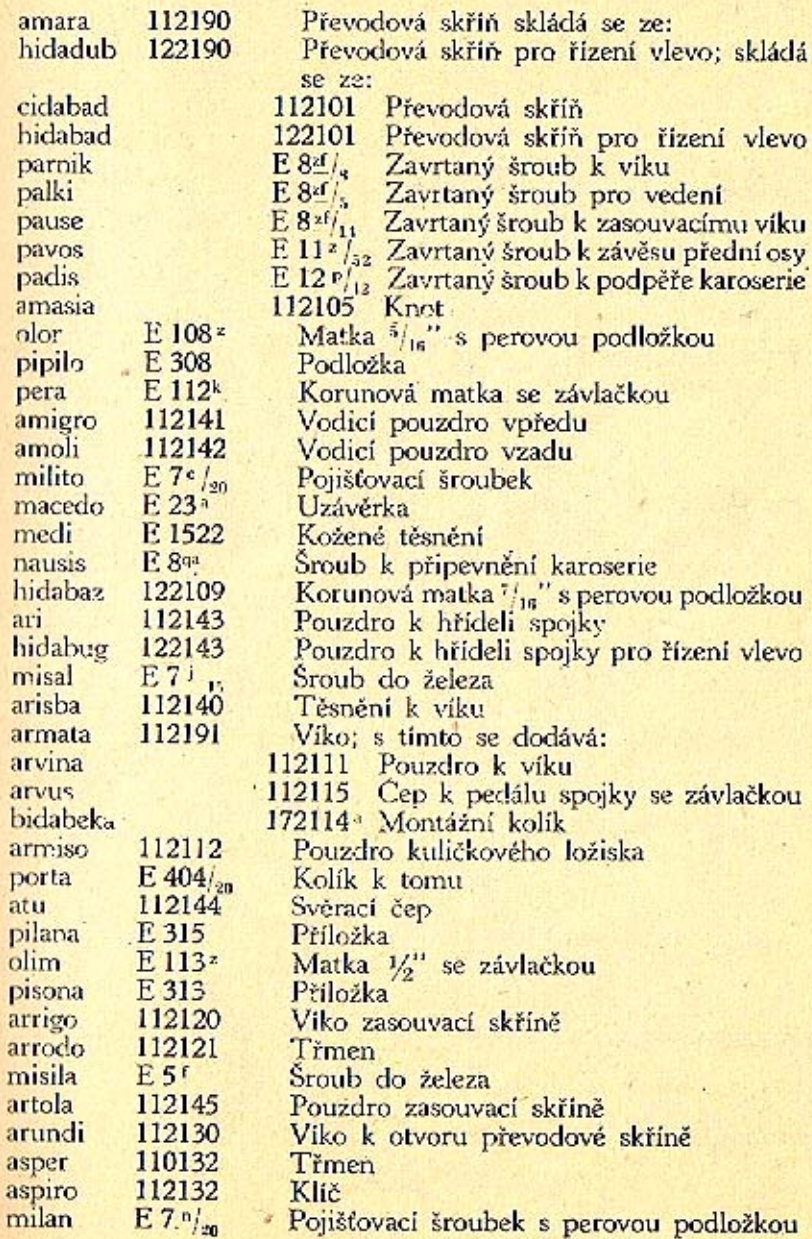

 $\bullet$ 

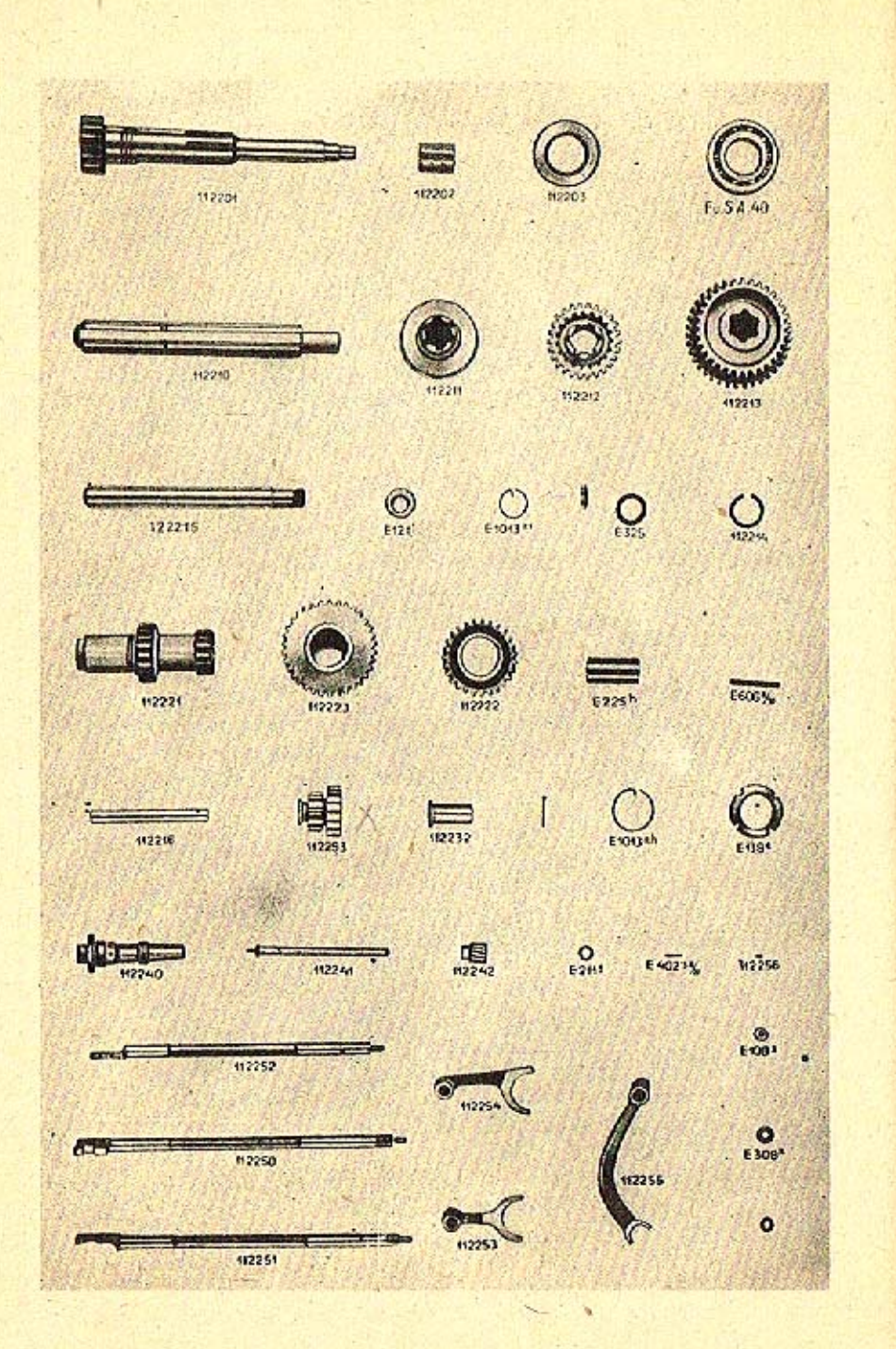

## K tabulce 9.

#### 112200 Převodová kola a hřídele

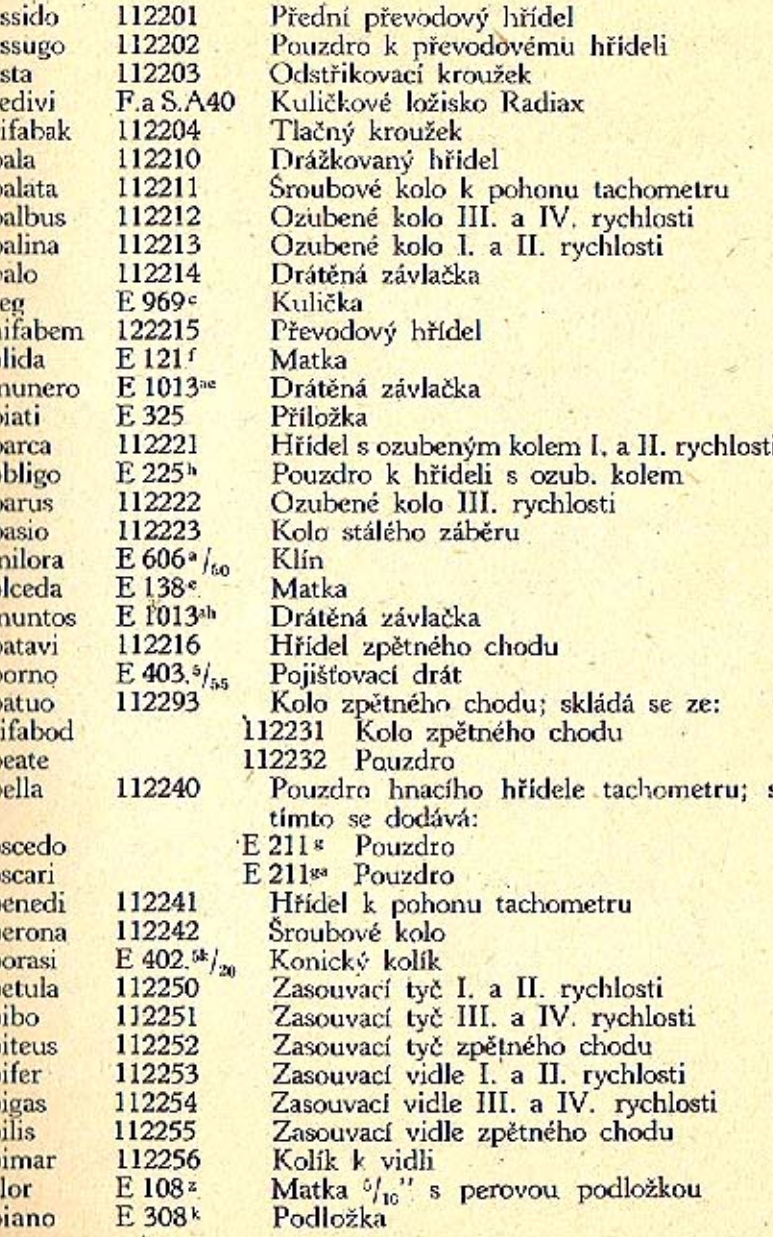

 $\epsilon$ 

31

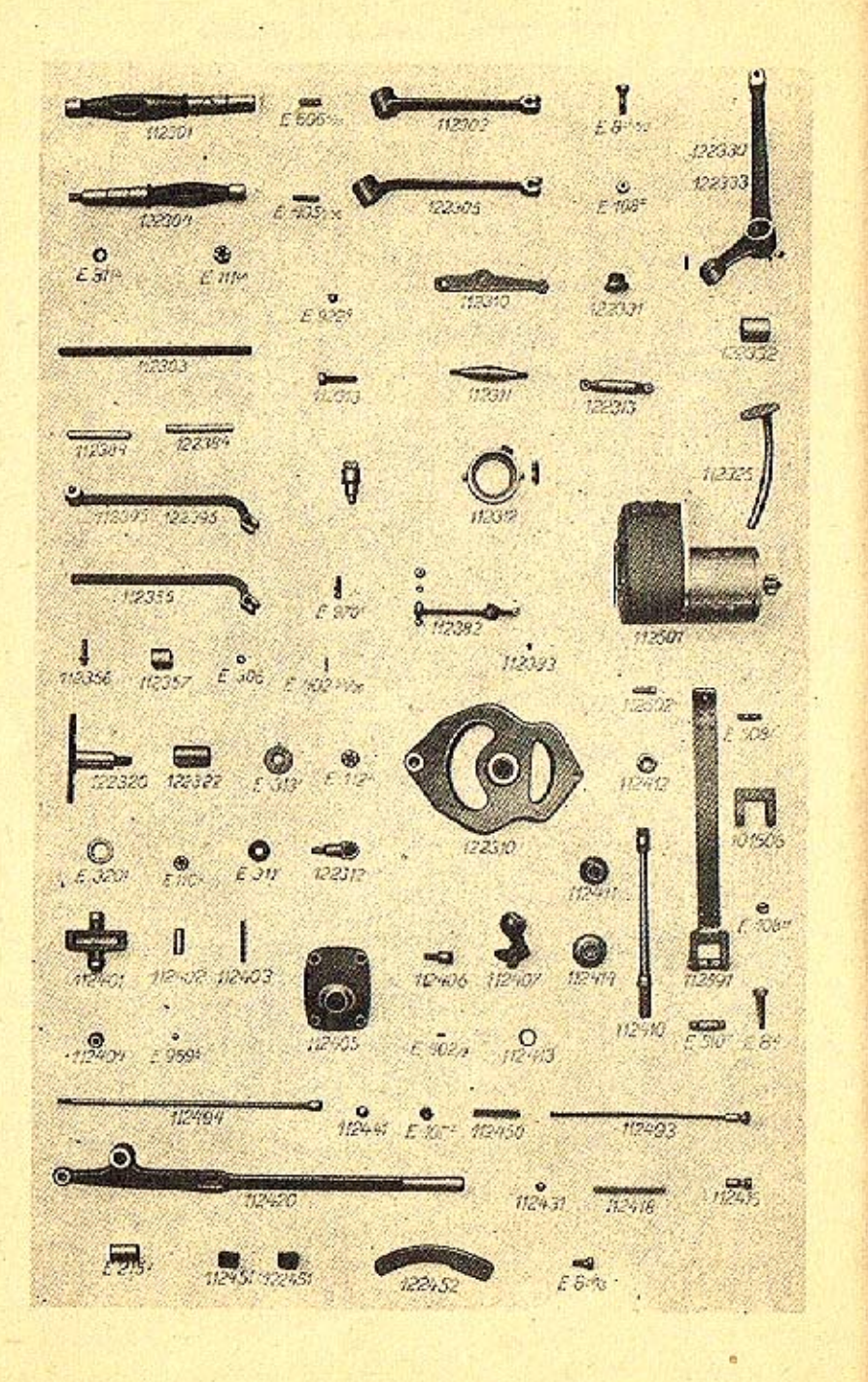

## K tabulce 10.

## 122300 Nožní pedály

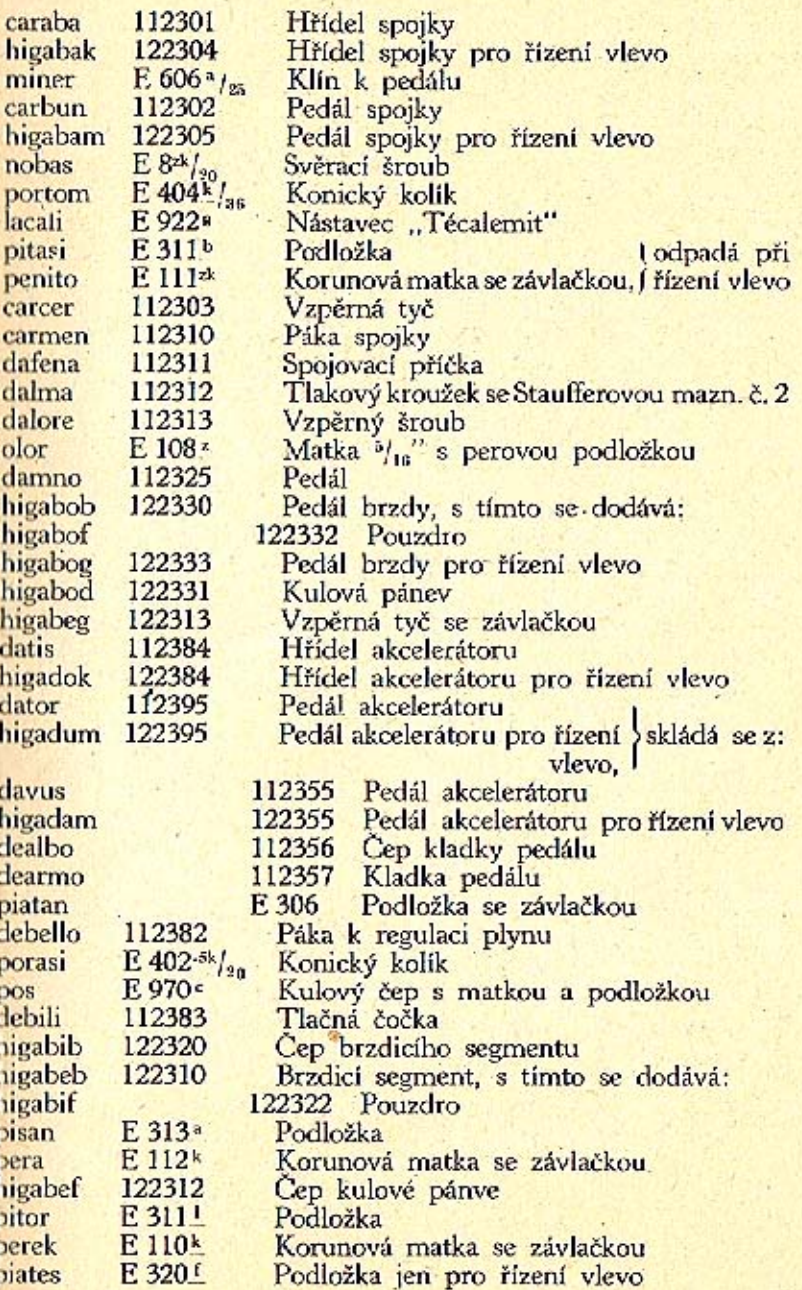

# K tabulce 10.

# 122400 Zasouvací ústrojí

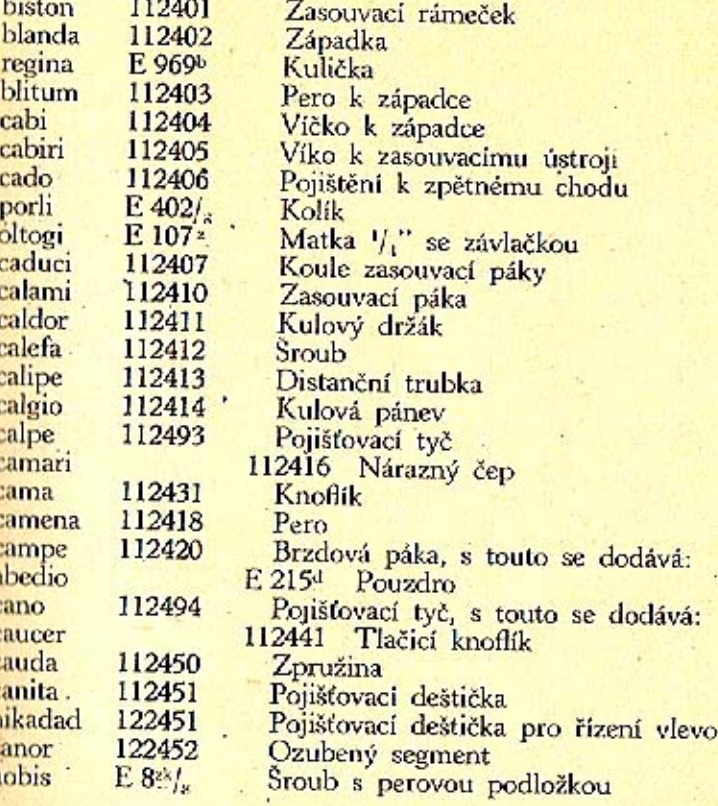

# 112500 Spouštěč

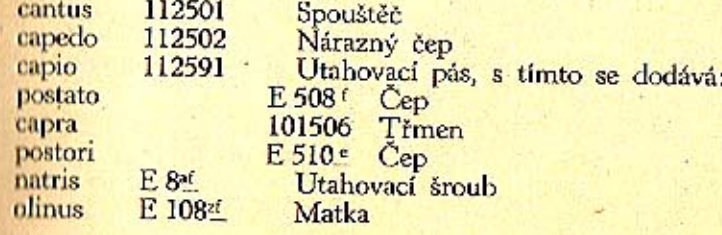

35

## TABULKA<sub>n</sub>

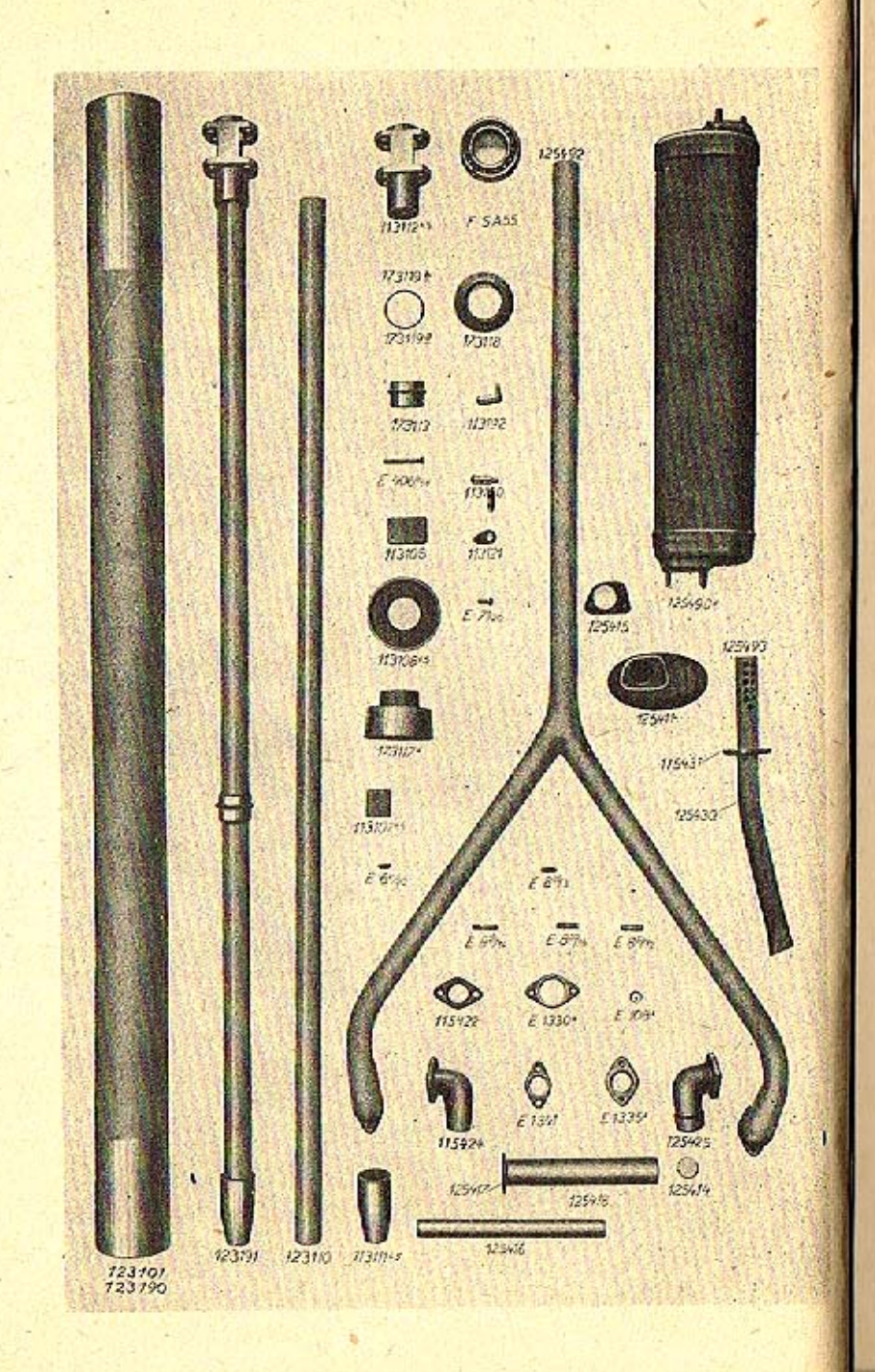

#### K tabulce 11.

#### 123000 Zadní osa

#### 123100 Spojovací roura a hřídel Kompl. spojovací roura; skládá se z: hodadup 123190 hodabad 123101 Spojovací roura decla 113105 Vodici plech 173117<sup>ª</sup> Kroužek kulič. ložiska bodabes codabasama 113107<sup>k5</sup> Klin  $E6k_{20}$  Sroub mifam 113108<sup>ks</sup> Plechový kotouč s nýty<br>Kardanový hřídel; skládá se z: codabetoma hodadud 123191 123110 Kardanův hřídel hodabeb. 113111<sup>15</sup> Spojovací objímka<br>113112<sup>15</sup> Objímka diferenciálu codabedama codabefama 173113 Kroužek bodabeg  $E_{406}$  Kolik<br>E.a S.A55 Kuličkové ložisko porkit bodabet 173118<sup>a</sup> Odstřikovací kroužek 173119<sup>a</sup>/<sub>b</sub> Příložka bodabez defati Pojištění, skládá se z: 113192 defero 113120 Pojišťovací čep defetos 113121 Deštička k pojišťovacímu čepu Śroub do železa. milan  $E7n_{20}$ 125400 Výfukový hrnec Těleso výfukového hrnce; s tímto se dohakedupa 125490<sup>a</sup> dává: 125411 Víko výfukového hrnce hakebud hakebat 125408 Mezidno hakebez 125419 Držák rourv bakebem 125415 Upevňovací deštička  $E 8^{z0}/_{12}$ parbas Zavrtaný šroub  $E 8^{20}$ Zavrtaný šroub parbol parbik Zavrtaný šroub  $E \frac{880}{16}$ parben Zavrtaný šroub Matka s perovou podložkou hakebep 125416 Trubka k výfuku<br>Plechová příruba 125417 hakebes hakebek 125414 Zátka merkis E 1341 Těsnění hakebet 125418 Trubka k výfuk. hrnci 115492 Kompl. výfuková roura; s touto se dodává: defeno defrigo 115422 Příruba 115424 Koleno výfukové roury pravé<br>125425 Koleno výfukové roury levé defrane hakebim E 1330<sup>a</sup> Těsnéní mere Kompl. zadní výfuková trubka, skládá se z:<br>125430 – Zadní výfuková trubka<br>115431 – Příruba hakedug 125493 hakebob. defarge defenso 115432 Zátka zadní výfukové trubky merkura E 1335<sup>ª</sup> Tésnéni

rasa

olor

 $37$ 

## TABULKA 12-

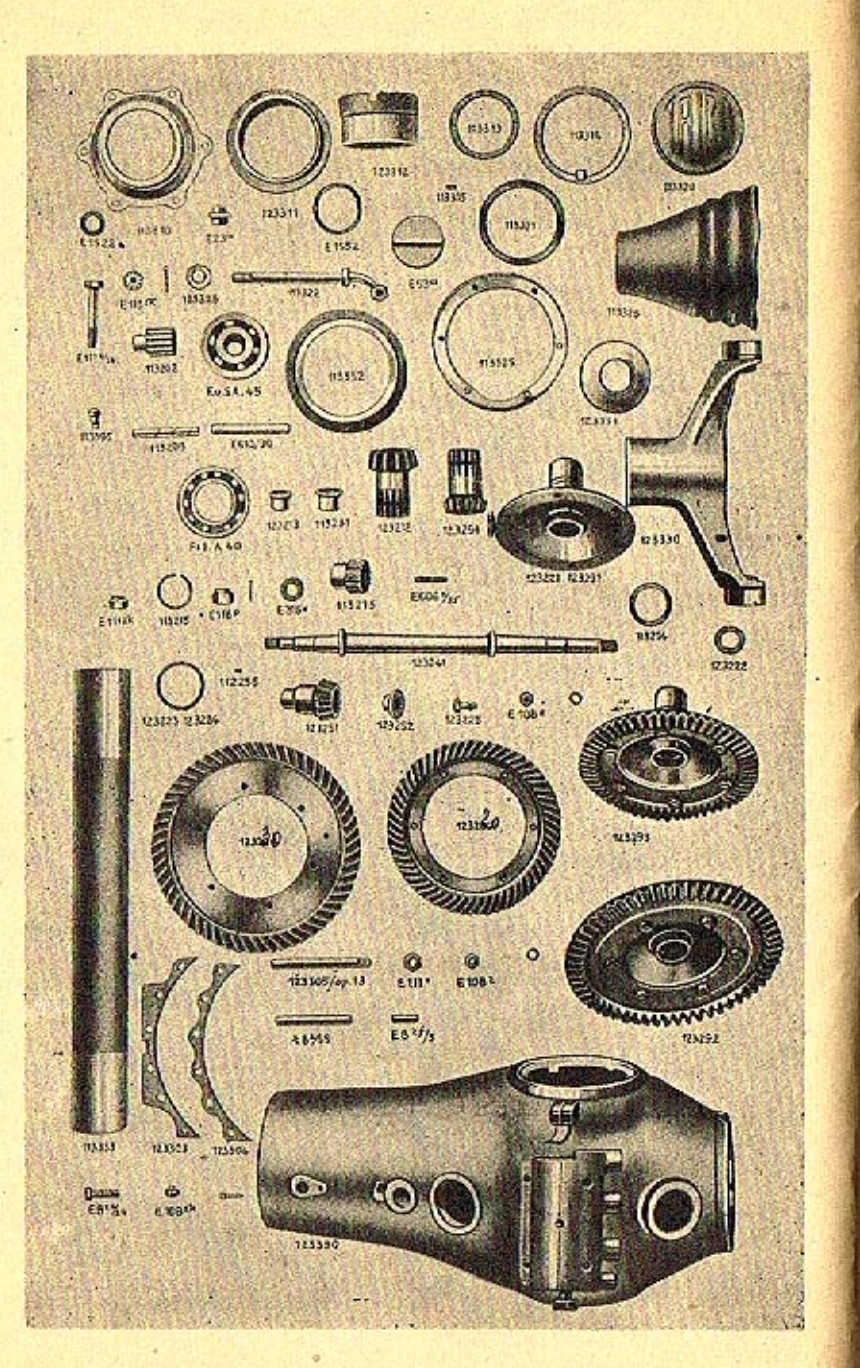

## K tabulce 12.

#### 113200 Diferenciál a pohon

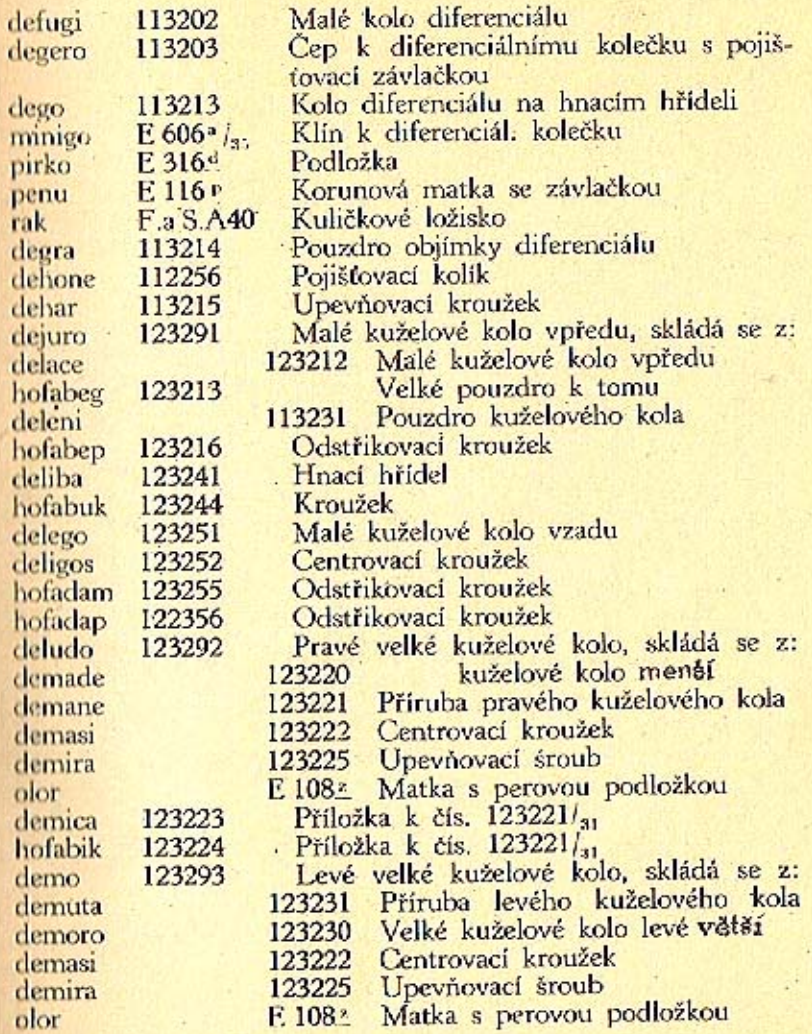

hc de de de

de de ok

-39

# K tabulce 12.

## 113300 Zadní náprava

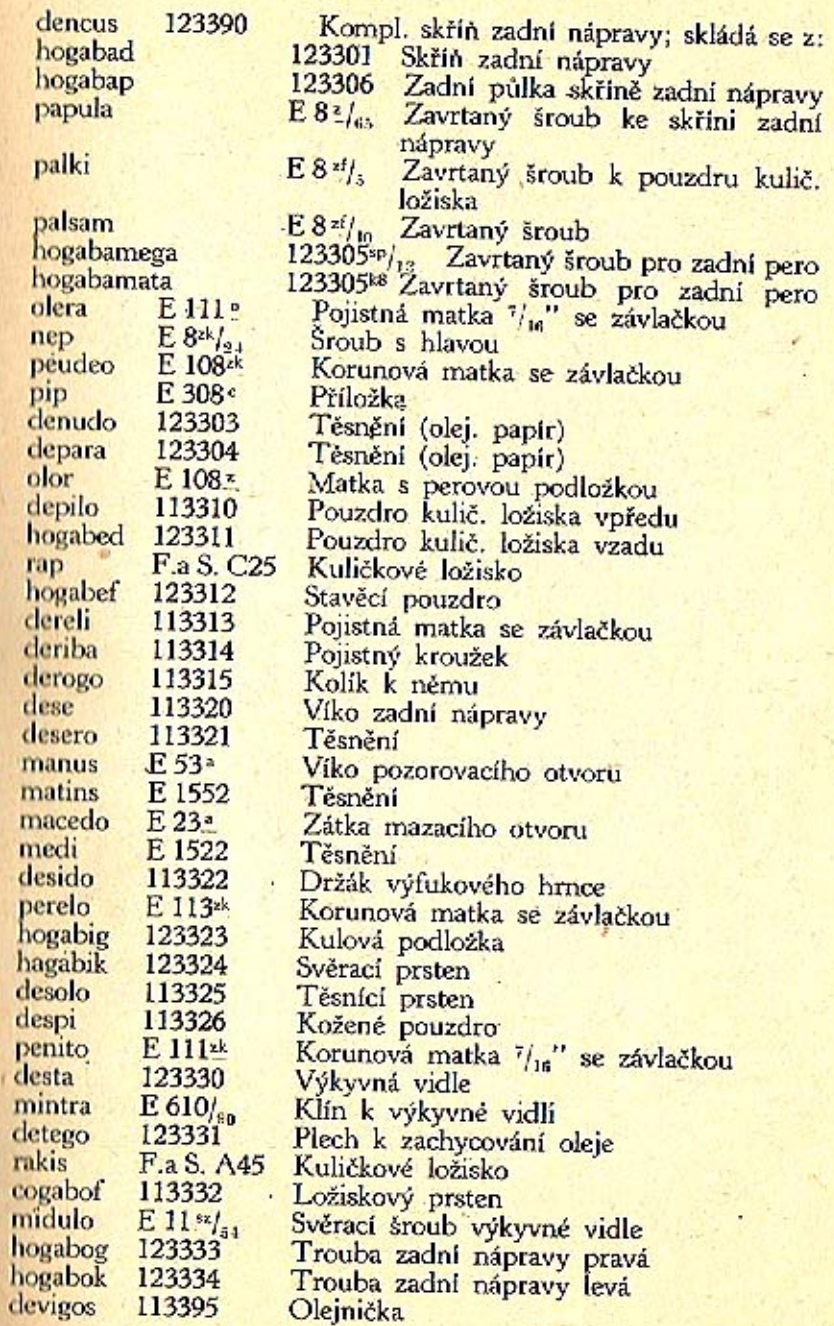

n ń d p

# TABULKA<sub>3</sub>

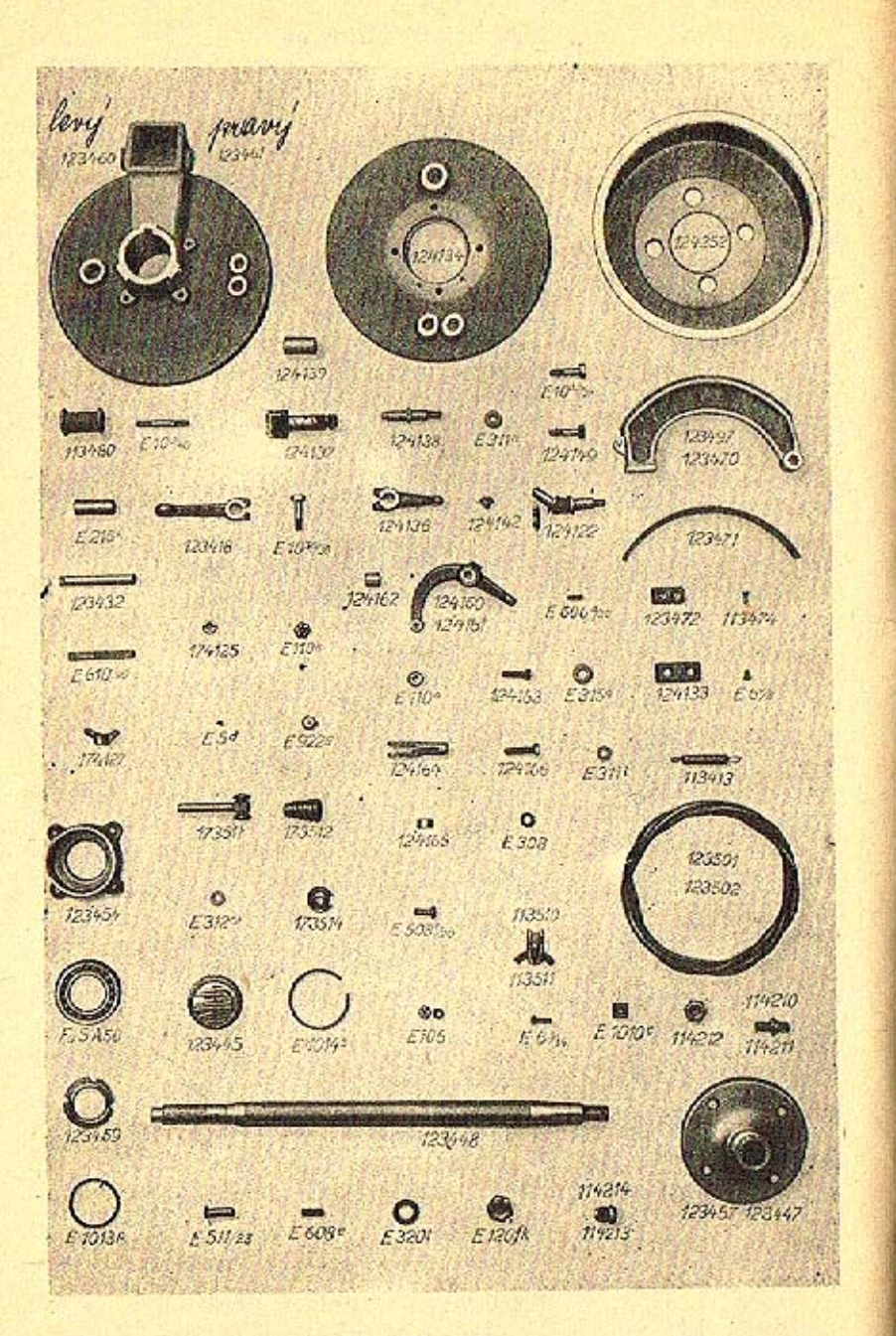

## K tabulce 13.

## 123400 Brzda, náboj zadní nápravy

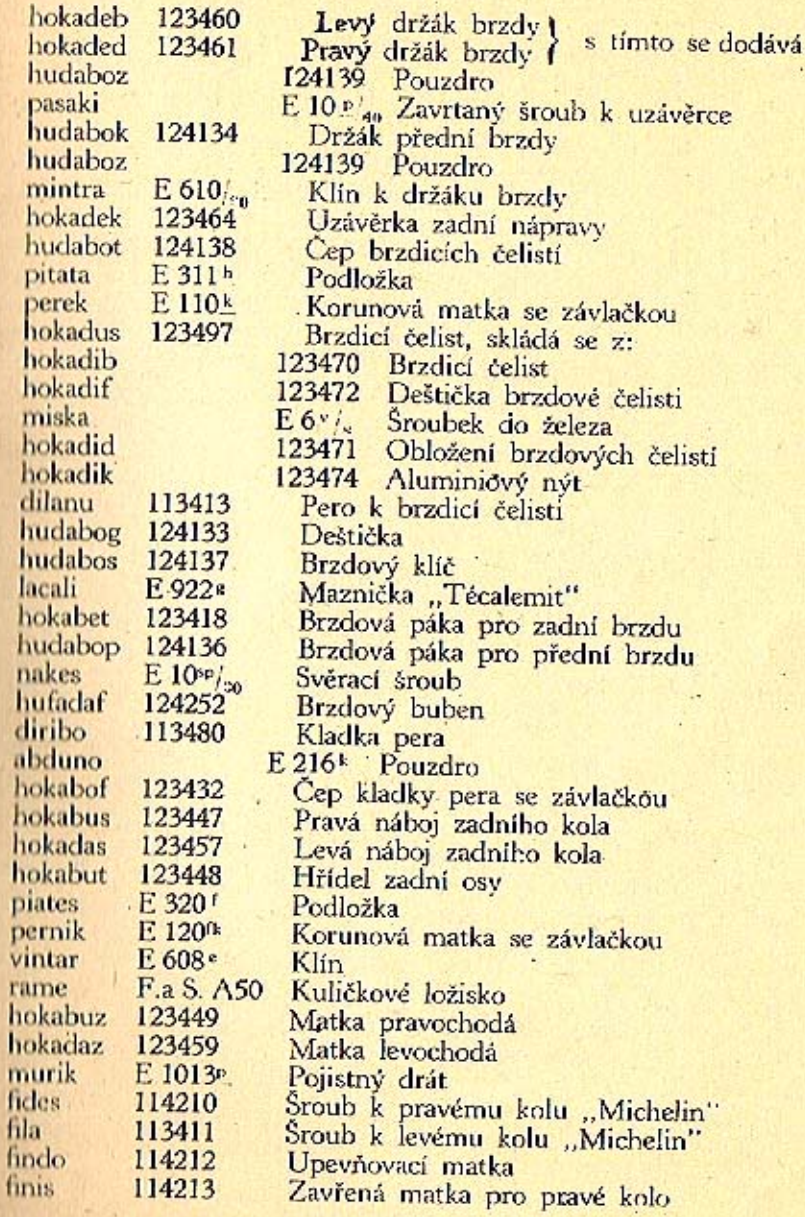

Ŀ,

h

h

d

al

 $h$ 

 $\mathbf{h}$ ho

ho

pi

43

#### K tabulce 13

fire 114214 hokabum 123445 mumol F. 1014<sup>s</sup>  $E 10^{sp}l_{27}$ nakos hudabuz 124149 pitor E 3111

Zavřená matka pro levé kolo Uzavírací plech Pojistný drát Šroub k držáku přední brzdy Šroub k držáku přední brzdy Podložka

#### 113500 Brzdová tábla

budabim 174125 Kulový kámen mifum E<sub>5cf</sub> Poiistný šroubek **bomabed** 173511 Stavitelný držák lana **pitua** E 312ca Podložka bomabef 173512 Pero k držáku lana bomabek 173514 Kulová podložka budabis 174127 Křídlová matička hudabuf 124142 Čočka k brzdové páce hudabif 124122 Koleno mindus  $E\,606^{\frac{1}{2}}$ **Klin** hudadeb 124160 Uhlová páka brzdy levá ) s touto se dohudaded 124161 Uhlová páka brzdy pravá j dává: hudadef  $124162$  Pouzdro hudadeg 124163 Stavěcí šroub E-110<sup>°</sup> olger **Matka** E 315d piles Podložka hudadek 124164 Vidle k stavění lana hudadem 124165 Oko lana hudadep 124166 Šroub k stavění lana  $E$  508 $\frac{1}{20}$ posasi Cep E 308 Podložka pipilo Brzdové lano | homabad 123501 Brzdové lano | s tímto se dodává: homabag 123503 budadod 174181 Konický kolik (vletovaný) homabaf 123502 Brzdové Jano E 1010<sup>c</sup> Půlka svorky munov  $E$  6<sup>3</sup>/<sub>14</sub><br>E 106 marma Svěrací šroub olimbus Matka s perovou podložkou 113510 Oko lana; s tímto se dodává: falata 113511 Trubka  $E 511/23$ pososi **Cep** pinus E 311 Podložka

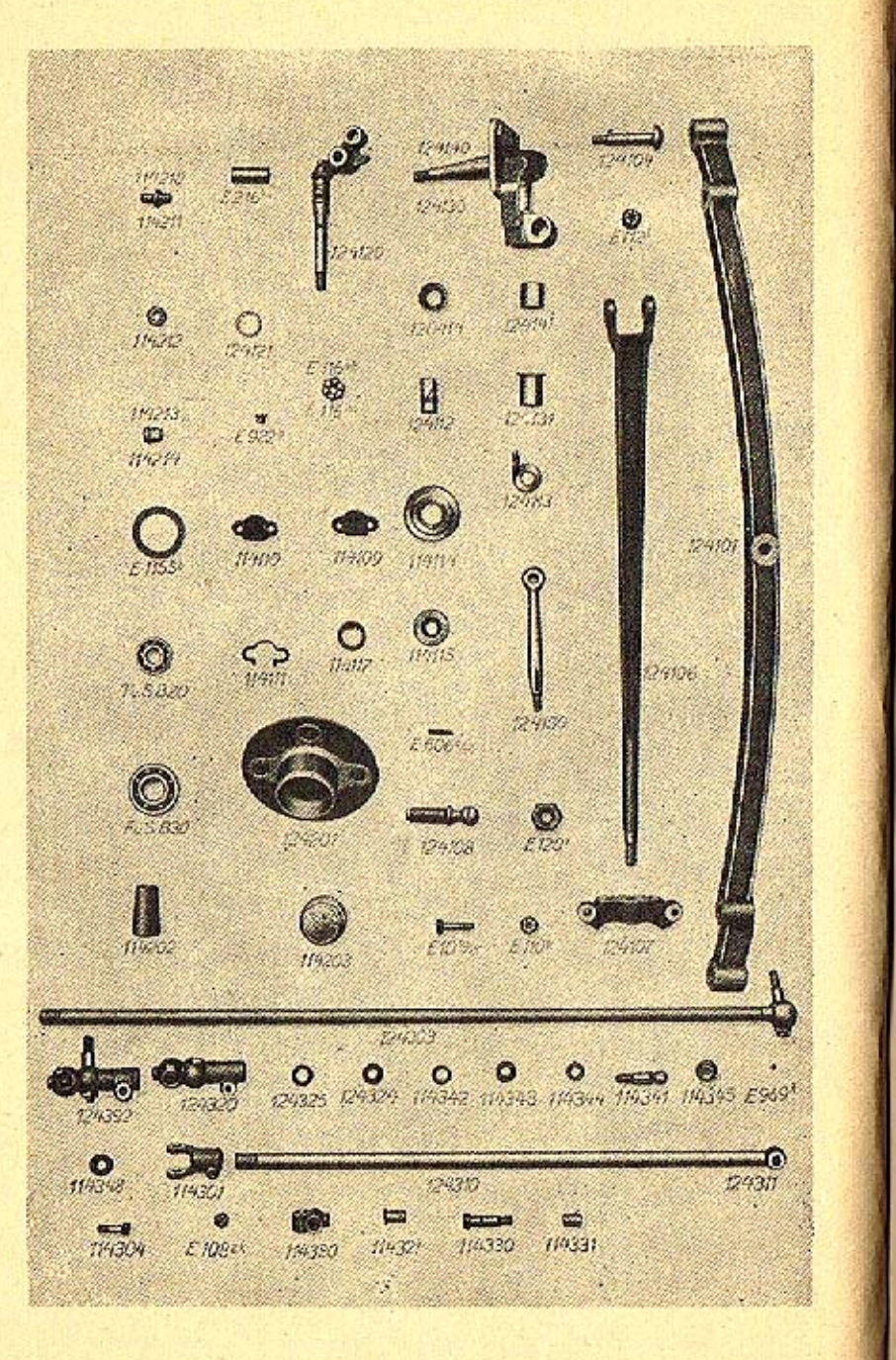

## K tabulce 14.

## 124000 Předni náprava

# 124100 Předni náprava s otočnými čepy

ЪY

 $\mathbf{h}$ 

hu hu

laca

fav

fave

Per

pere

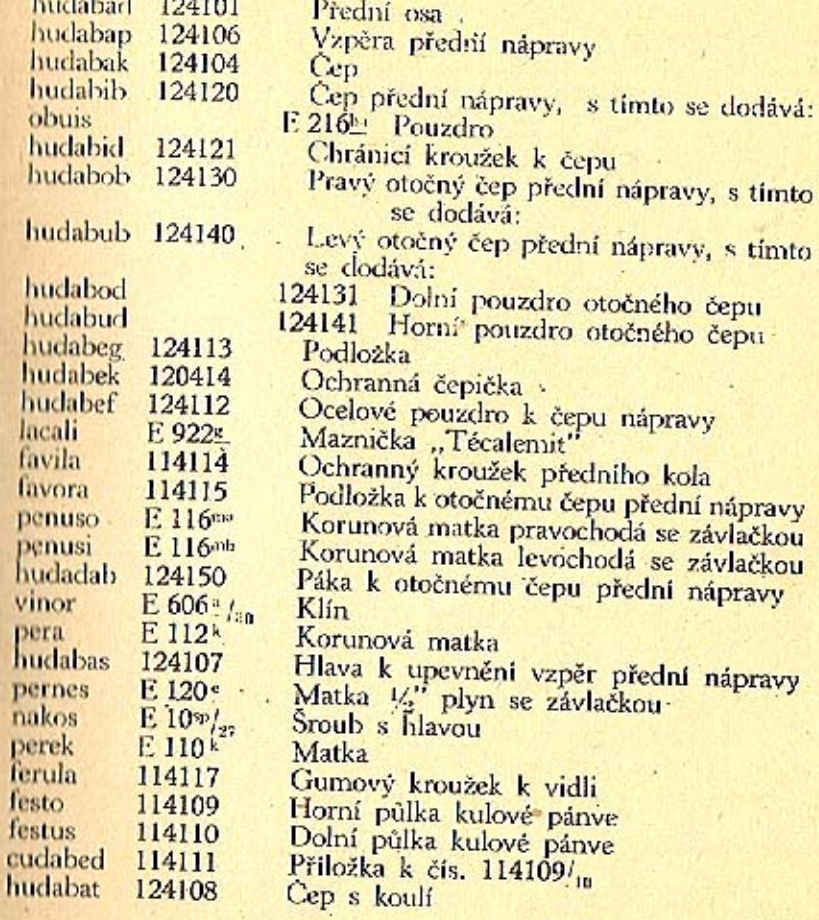

# K tabulce 14.

## 124200 Náboj předního kola

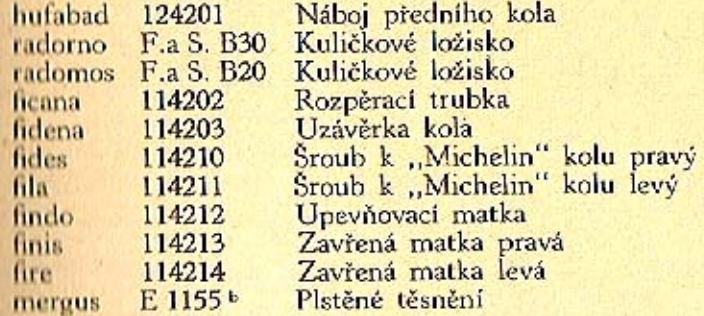

## 124300 Řidici ústrojí

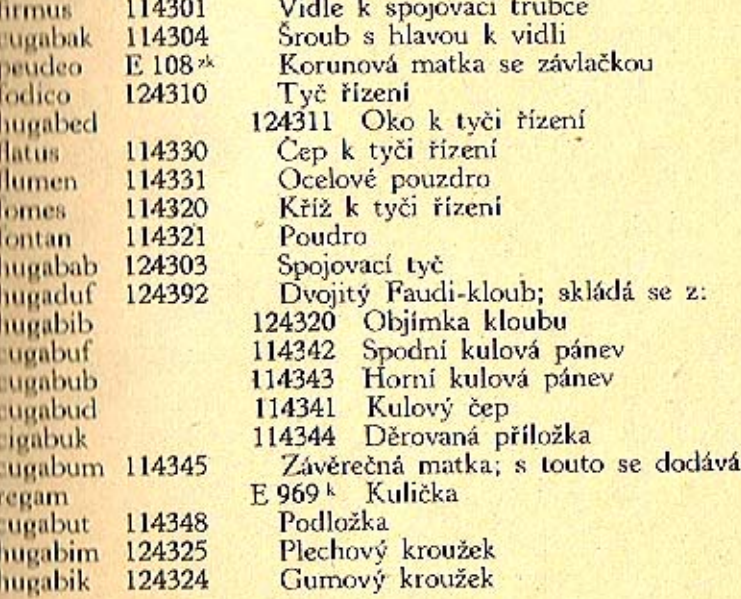

# TABULKA<sub>15</sub>

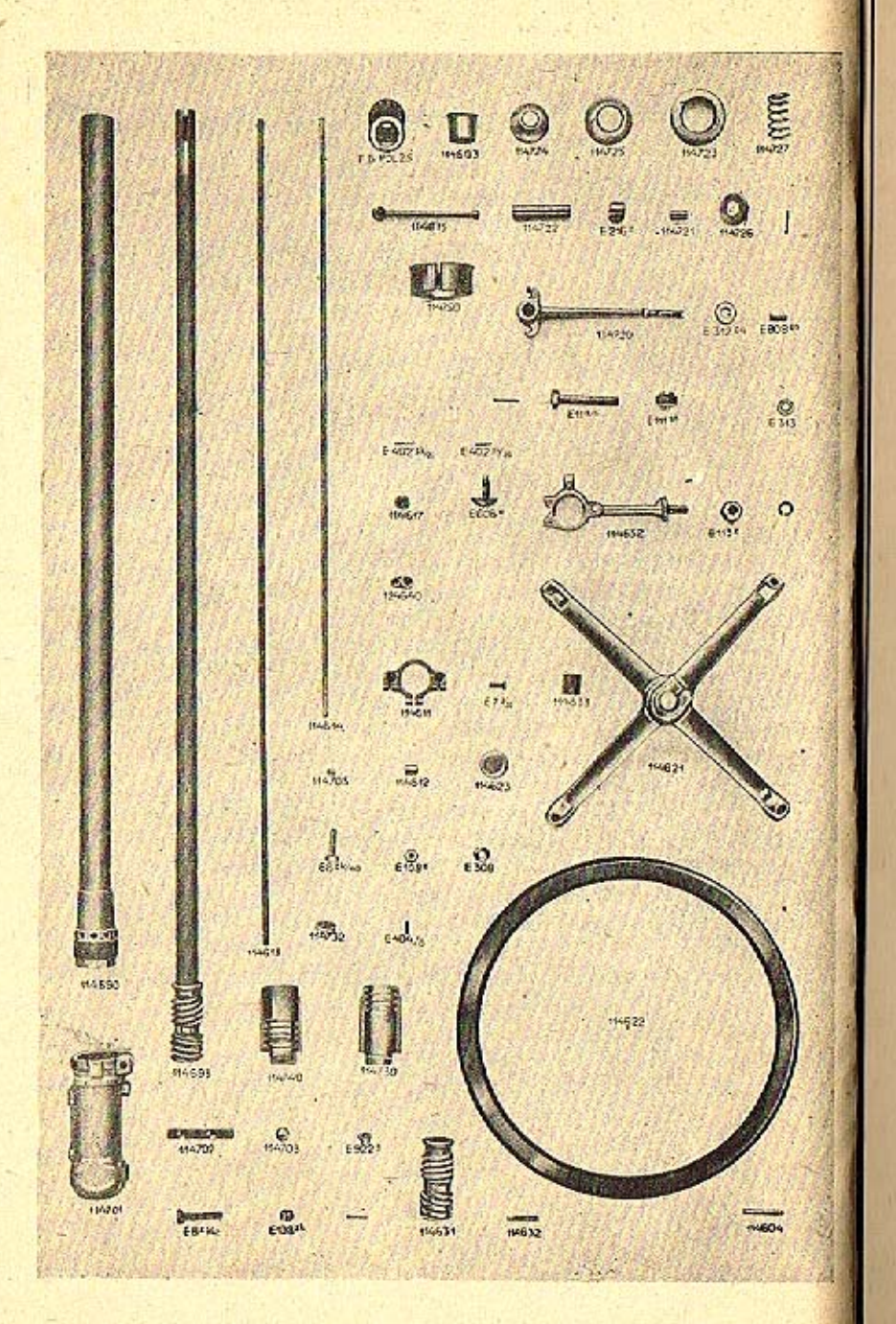

## K tabulce 15.

## 114500 Úplné řízení

## 114600 Sloup řízení

fri

cu<br>fre<br>fre

fr,

fu fu

ra fu

fu  $\frac{m}{\hbar}$ 

ſμ M

po po po Îч

mı

gu,

fu

fu)<br>fu

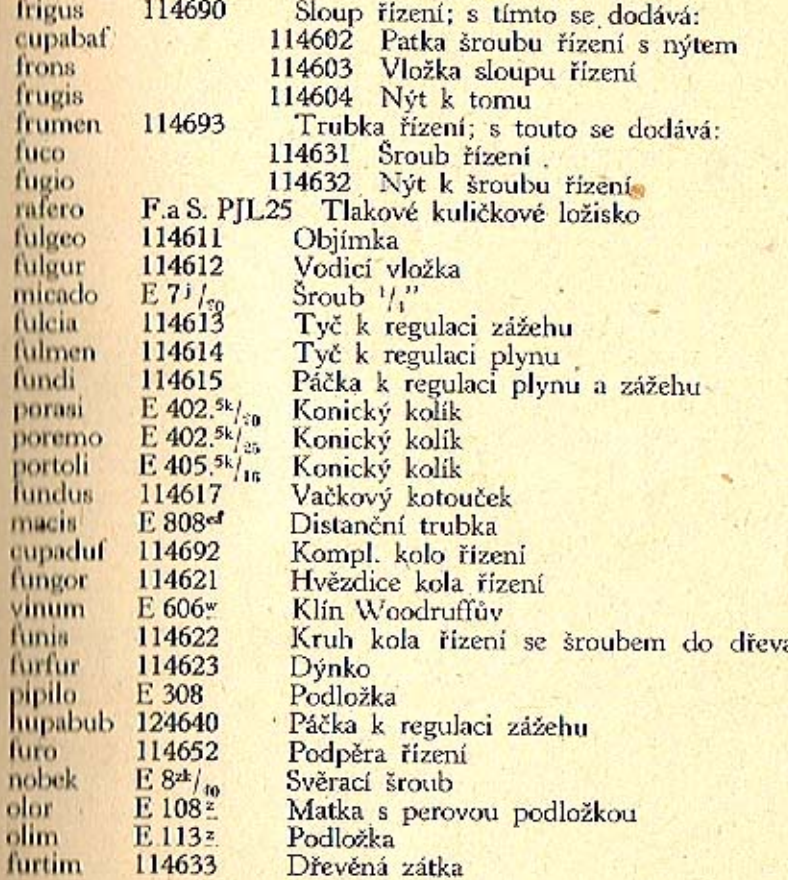

ä,

# K tabulce 15.

# 114700 Skříň řízení

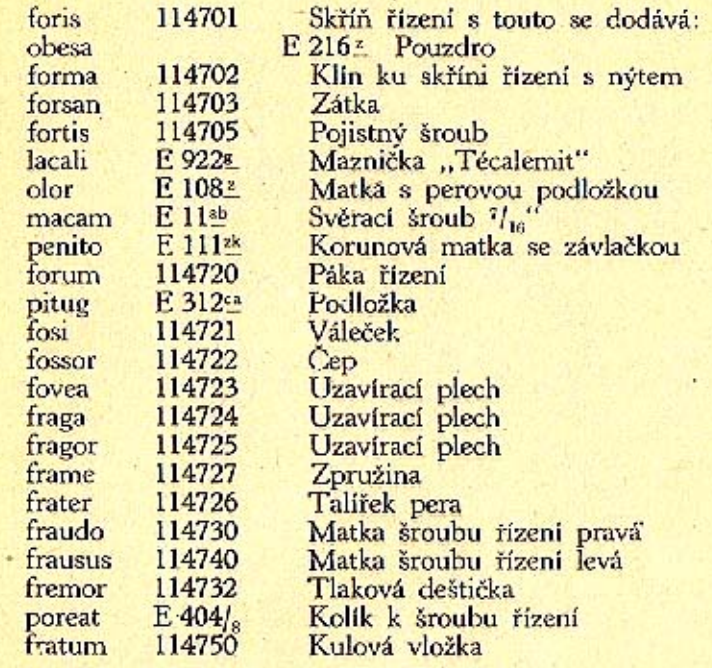

53

 $\overline{\phantom{a}}\!\!\!\!\!a$ 

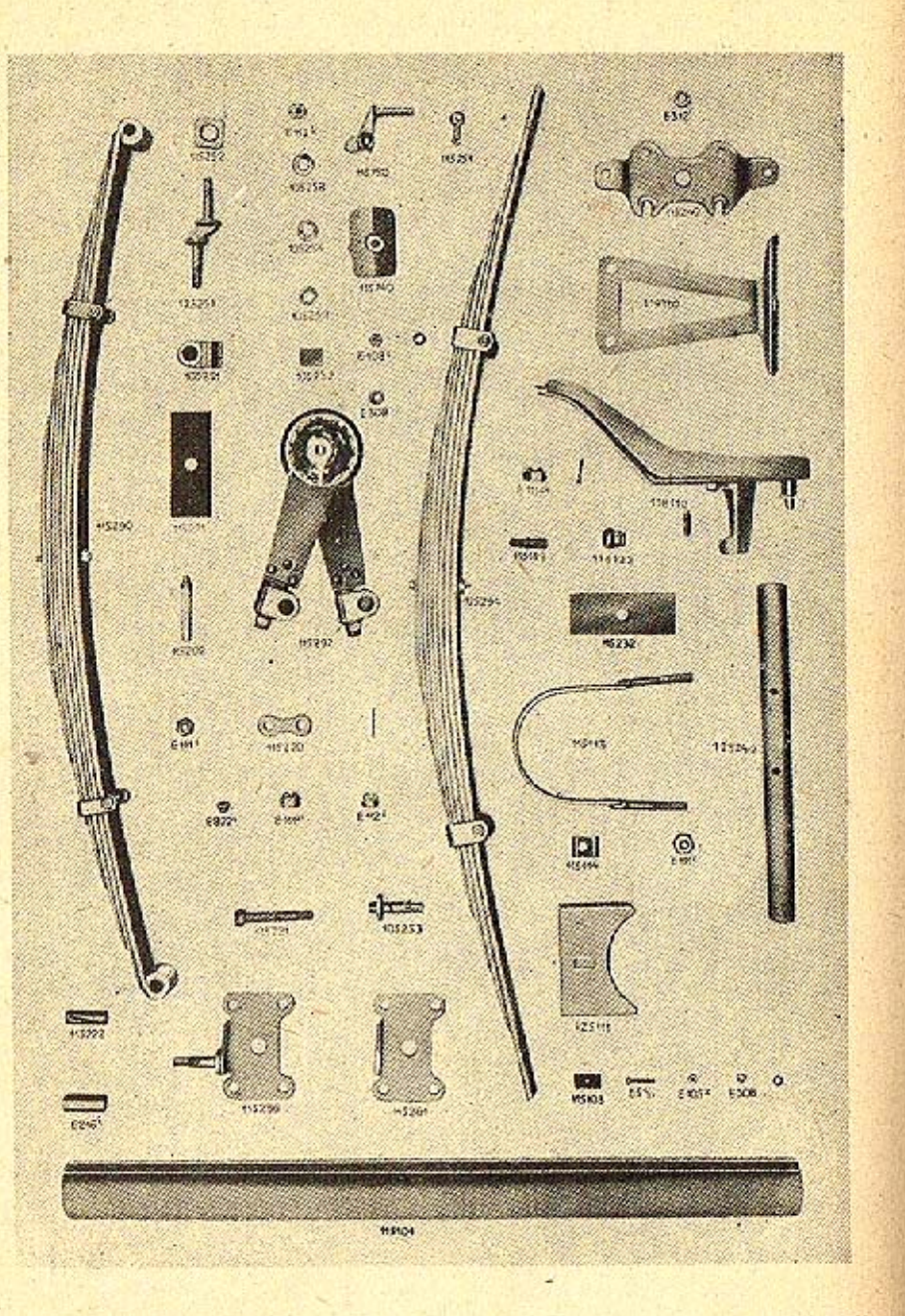

## K tabulce 16.

#### 115000 Pera, kola a plechová práce

## 115100 Nosník karoserie

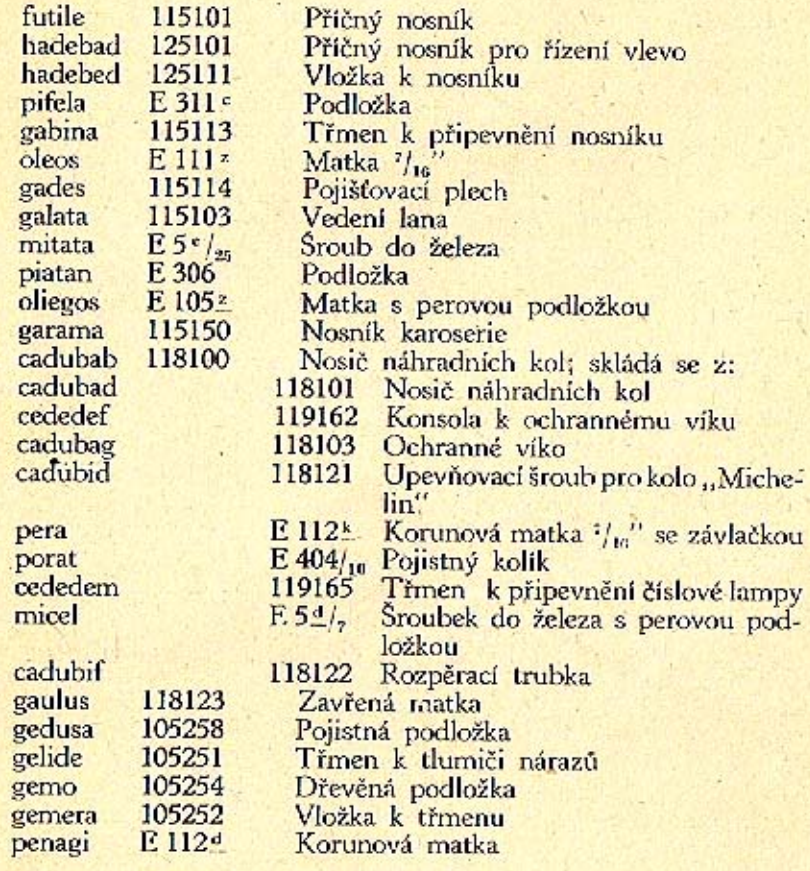

#### 115200 Pera

115290 gem obnis genius oleos 115220 germen E 922s lacali 115221 gero 115222 gerula E 111zk penito 115232 glarea hafeduk 125294 cafebub. 125240 E 312f pigmali E 312<sup>a</sup> pifig cadubeb 118110 115231 gesa 125251 hafedad E 112k pera glomer 115296 gloria gluba cafedef gorgo 115297 115740 graba 115750 gradus gramen 115751  $E$  402.<sup>5k</sup>/<sub>26</sub> poremo 115753 casedag

Přední pero; s tímto se dodává:  $E$ 216<sup>ta</sup> Pouzdro E 108<sup>2</sup> Matka Závěs Maznička "Técalemit" Čep předního pera Ocelové pouzdro Korunová matka se závlačkou Fibrová podložka Zadní pero Podložka Podložka Vyztužení nosiče reservních kol Fibrová podložka Spodní čep tlumiče nárazů Korunová matka se závlačkou Deska k přednímu peru; s touto se dodává: 105253 Čep k tlumiči nárazů 115261 Deska k přednímu peru 115262 Plech s nýty Tlumič nárazů pro přední pero Uzavírací příruba ke kapotě motoru Západka Pojistná páčka Konický kolík Zpružina

# TABULKA<sub>17</sub>

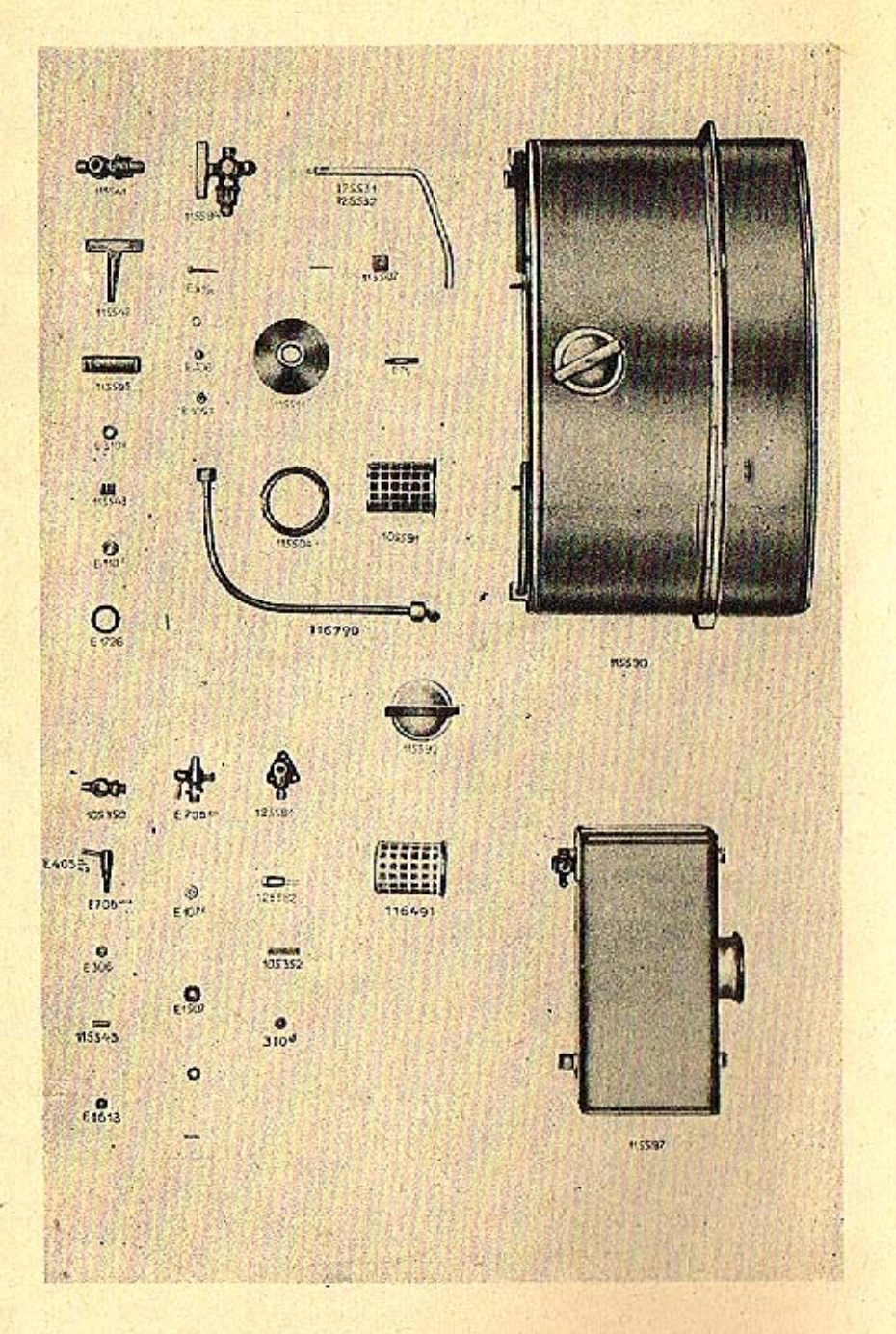

## K tabulce 17.

J.

ō

n

h

h

Ċ

p

#### 115500 Benzinová nádržka

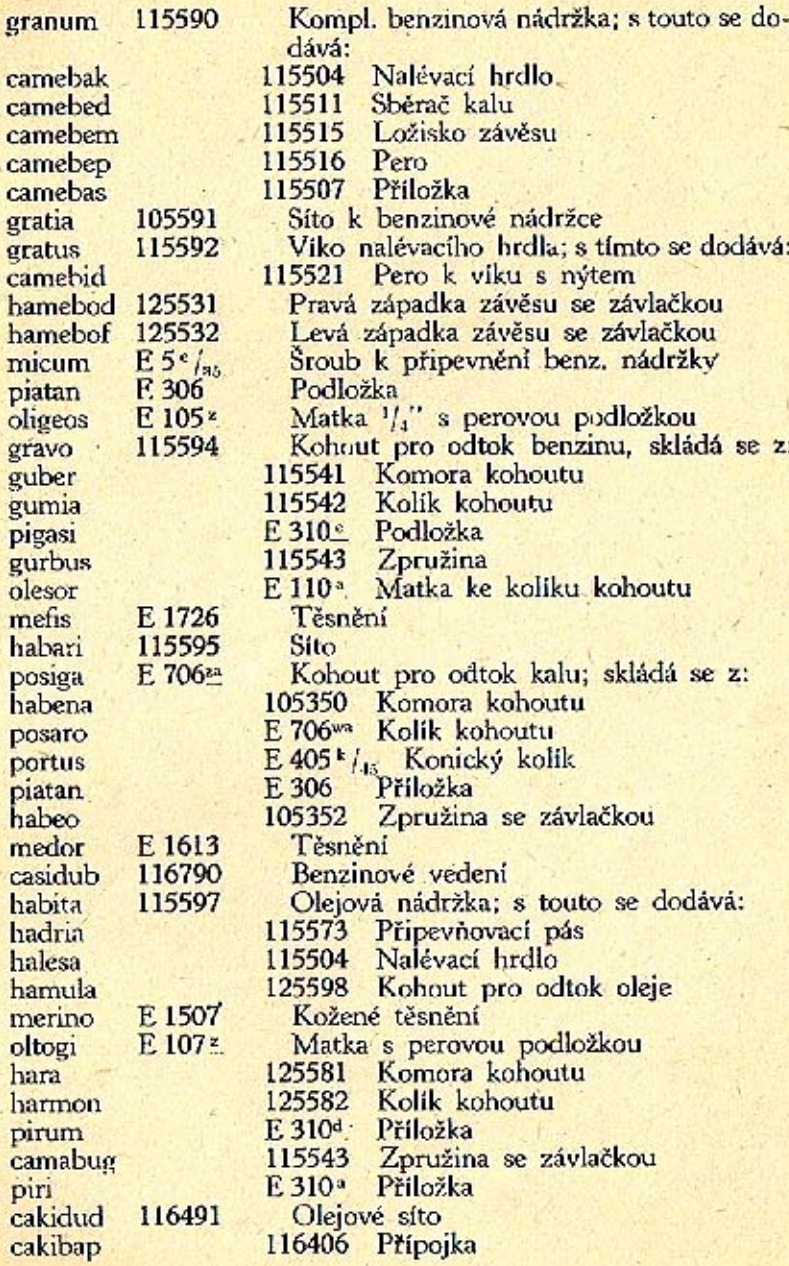

## TABULKA<sub>18</sub>

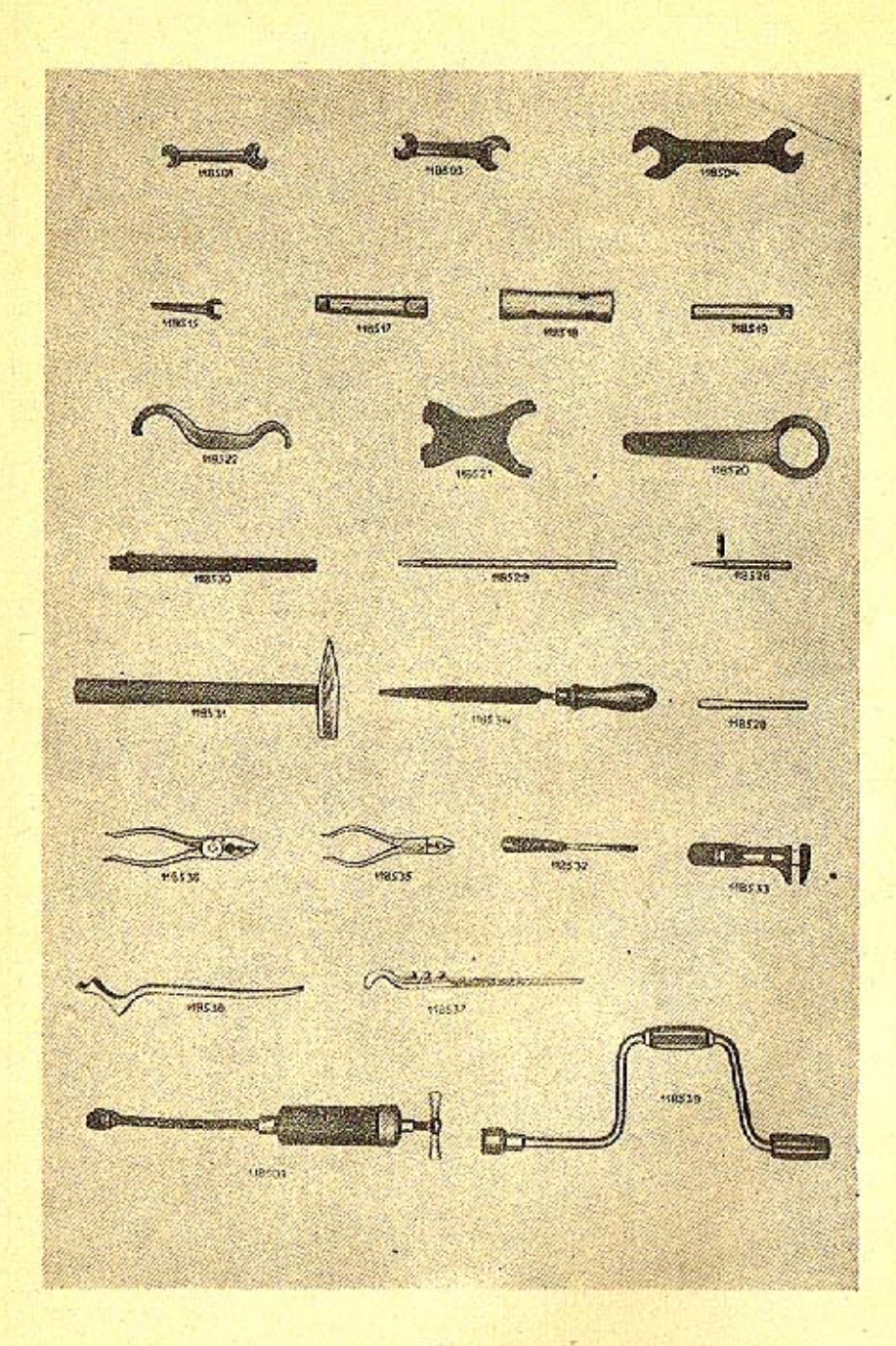

#### K tabulce 18.

#### 118500 Nářadí

118501 taba 118503 tabeo 118504 tabida camubam 118505 118515 tabula 118517 tacite 118518 tactus 118519 tago 118520 talari 118521 talent 118522 talpa 118526 tamesi 118528 tango 118529 tantal 118530 tantob 118531 tardo 118532 tarsus 118533 titubo 118534 tofina 118535 toga 118536 tarusa 118537 tegea 118538 telgula 118539 telamo 118603 teliga capubaf 118602 capubap 118606 capudun 118695 capubam 118605

Klič  $^{3}$ /<sub>16</sub>" - 1/4" Klíč Klič Klič k Friedmannově pumpě<br>Klič se šroubovákem Trubkový klíč Trubkový klíč Trubkový klíč Kitě k závěrce náboje<br>Vidlový klíč Hákový klíč<br>Průbojník Sekáč Tm Dláto k zabroušení ventilů Kladivo Šroubovák Francouzský klíč Pilník Kleště na hořák Kombinované kleště Žebrovaná montovací páka Ohnutá mont. páka Kolovrátek Stříkačka na tuk "Técalemit" Konvička na benzin Konvička na olej Zvedák Pumpa na vzduch Klíč k magnetu Klíč k splynovači

#### IIL

# DODACÍ A PRODEJNÍ PODMÍNKY PRO DODÁVKY SOUČÁSTÍ A OPRAVY

Provádíme veškeré opravy automobilů vlastní neb cizí výroby jak v naší továrně, tak i mimo továrnu a dodáváme náhradní součástky pro naše vozy za následujících podmínek:

1. Naše ceny rozumějí se neto z továrny v Kopřivnici, bez obalu. Obal se účtuje zvláště a nebéře se zpět. Na požádání vyhotovíme rozpočty, které jsou pro nás nezávazné. Jinak se účtují vzniklé výlohy.

2. Platební podmínky: Při zadání práce určujeme sami výši první splátky: placení, jakož i zbytek účtu nutno vyrovnati před dodáním, resp. po převzetí vozu v našem závodě. Jsme oprávnění opravené vozy a součástky tak dlouho u nás ponechati, pokud celý obnos účtu není zaplacen.

3. Místo splnění pro dodávku a placení jest Smichov.

4. Dodání se stane z naší továrny v Kopřivnici, nebo z naších dilen. Doprava se děje na účet a nebezpečí objednavatele. Za poruchy a ztráty při dopravě se nepřijímá žádná záruka.

5. Opravené předměty aneb nové součástky si má objednavatel buď sám neb svým zplnomocněným zástupcem v továrně neb v našich dílnách převziti, provedení práce a upotřebený materiál zjistiti a jich správnosť potvrditi. Nestane-li se převzetí u nás v továrně resp. v našich dílnách, platí odeslání opraveného vozu resp. objednaných součástek jako pravoplatné. Dodatečné reklamace se neuznávají.

6. Zasilání náhradních a reservních součástek se vyřizuje výhradně na dobírku nebo po zaplacení předem. Do ciziny na akreditiv nebo prostřednictvím dopravce na dobírku. Vždy musíme obdržeti řádnou písemnou objednávku, aby se předešlo mystifikacím a objednávkám třetich osob k nevýhodě našich zákazníků. Na objednávky ústně nám udělené buď poslem, chaufferem etc. nebéřeme zřetel.

7. Udané dodací lhůty jsou úplně nezávazné a plati teprve po obdržení první splátky. Dodácí lhůty dodržujeme dle možností, zamítáme však jakoukoli náhradu z příčin opožděného dodání. Vis-major a jiné případy, které opozdí dodávku, neoprávní objednavatele dodávku zrušiti, aneb úroky ze zapraveného závdavku žádati.

8. Opravy jsou svědomitě provedeny našimi dělníky a používáme pro náhradní součástky jen vhodný a dobrý materiál. Neručíme však za provedené opravy a dodané nové součástky. Při opravě automobilu má nám dáti objednavatel přesný seznam veškerých dílů, jichž příjem potvrdíme. Po provedení opravy vracíme opět veškeré díly. Opomene-li objednavatel příjem dílů od nás potvrditi, neručíme za tyto a neuznáváme žádnou reklamaci: Nežádá-li objednavatel při udělení objednávky vrácení starých dílů, zůstanou tyto v naší továrně.

18

9. Opravené předměty mají býti objednavatelem ihned převzaty a můžeme tyto v továrně ponechati pouze dle dostatku místa a to při zapravení patřičného poplatku.

10. Ve sporných případech rozhoduje pro obě strany soud příslušný na Smichově.

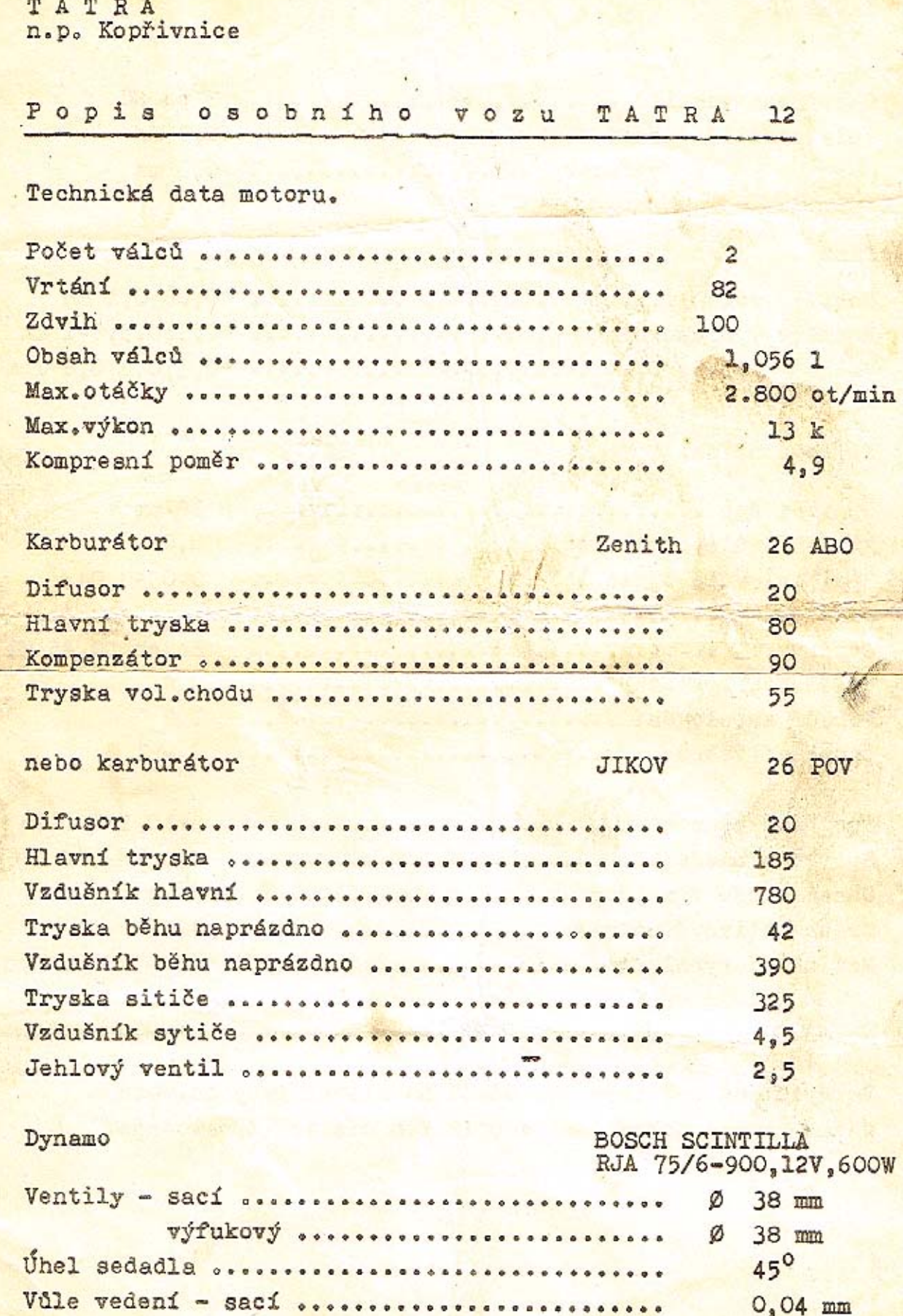

výfuk....................

20

 $0,05$  mm

 $\ddot{\phantom{a}}$ 

TATRA 12

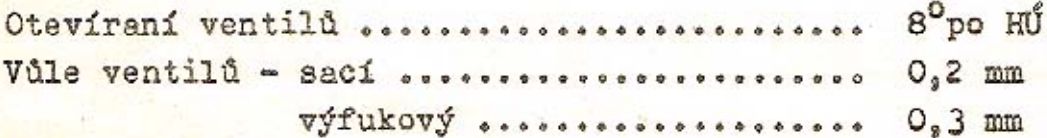

## Píst

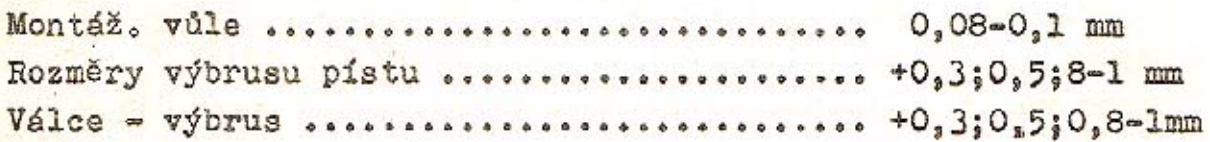

Kliková hřídel

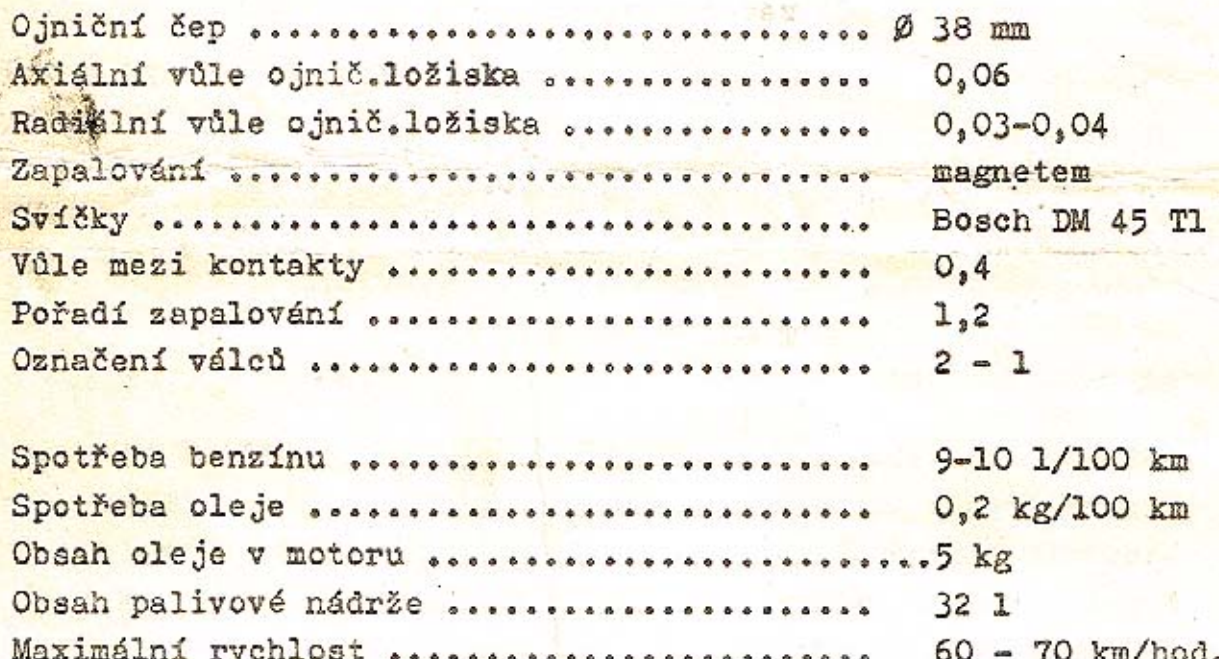

Ve vydávání seřizovacích údajů na hlavní typy os.vozů Tatra budeme pokračovat v příštích číslech Zpravodaje.